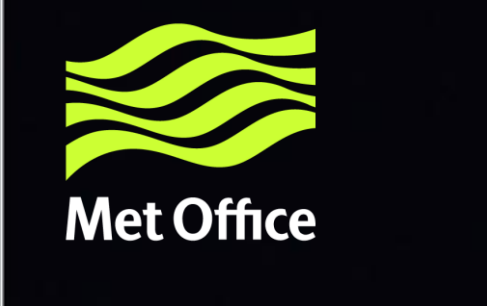

### GeoNetwork 3 features relevant to OpenWIS 4

### By Dominic Woollatt - Met Office

08 March 2017

www.metoffice.gov.uk

© Crown copyright

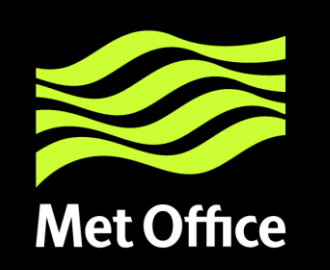

### **Links**

- OpenWIS v4.0
	- <http://cgn-openwis.eurodyn.com/geonetwork>
- GeoNetwork 3.2.1
	- <http://cgn-original.eurodyn.com:8080/geonetwork>

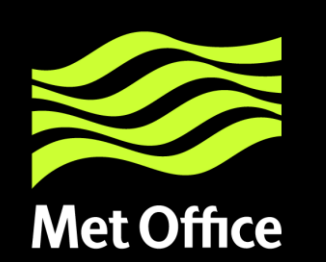

# **My Observations:**

- **User Experience**
	- Home page
	- Search page and results
	- Subscription/ad-hoc (if available)

### • **Admin page**

- Groups
- Privileges
- Categories
- Users
- Blacklisting
- Harvesting
- Metadata standards/adding/importing/editing
- Reports
- Status/Statistics
- Batch Process
- **What's Missing compared to v3.14**

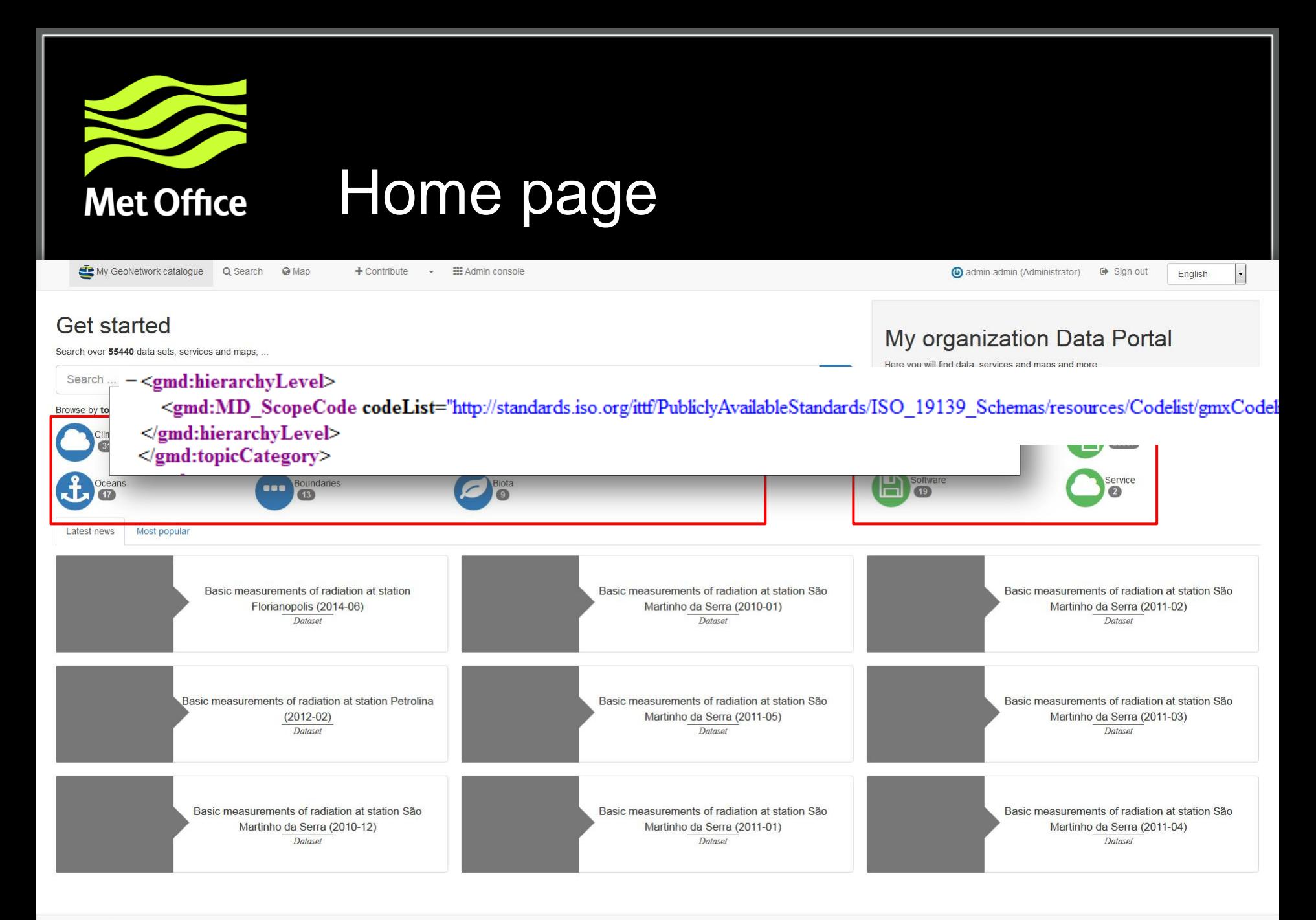

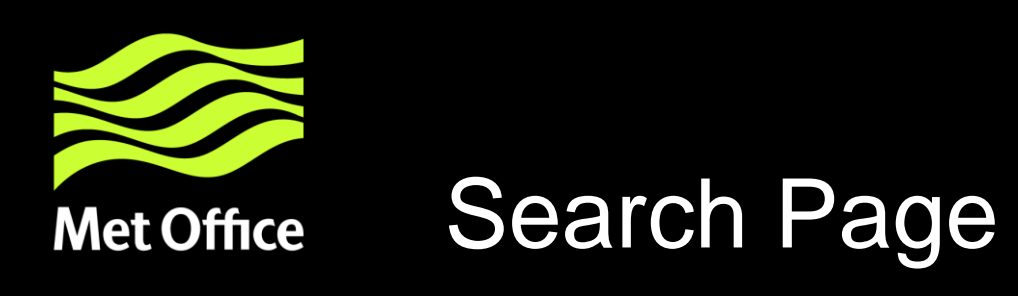

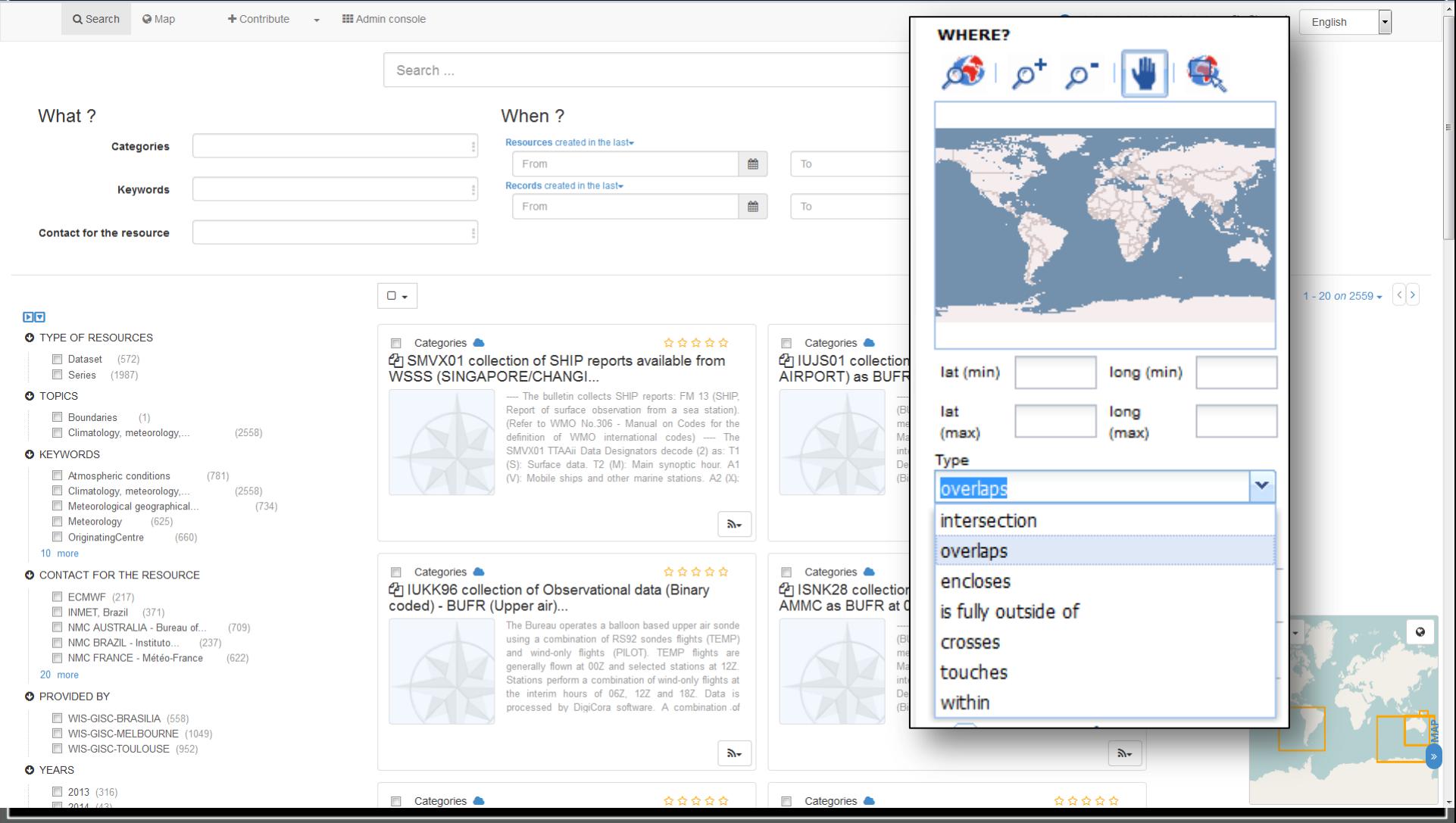

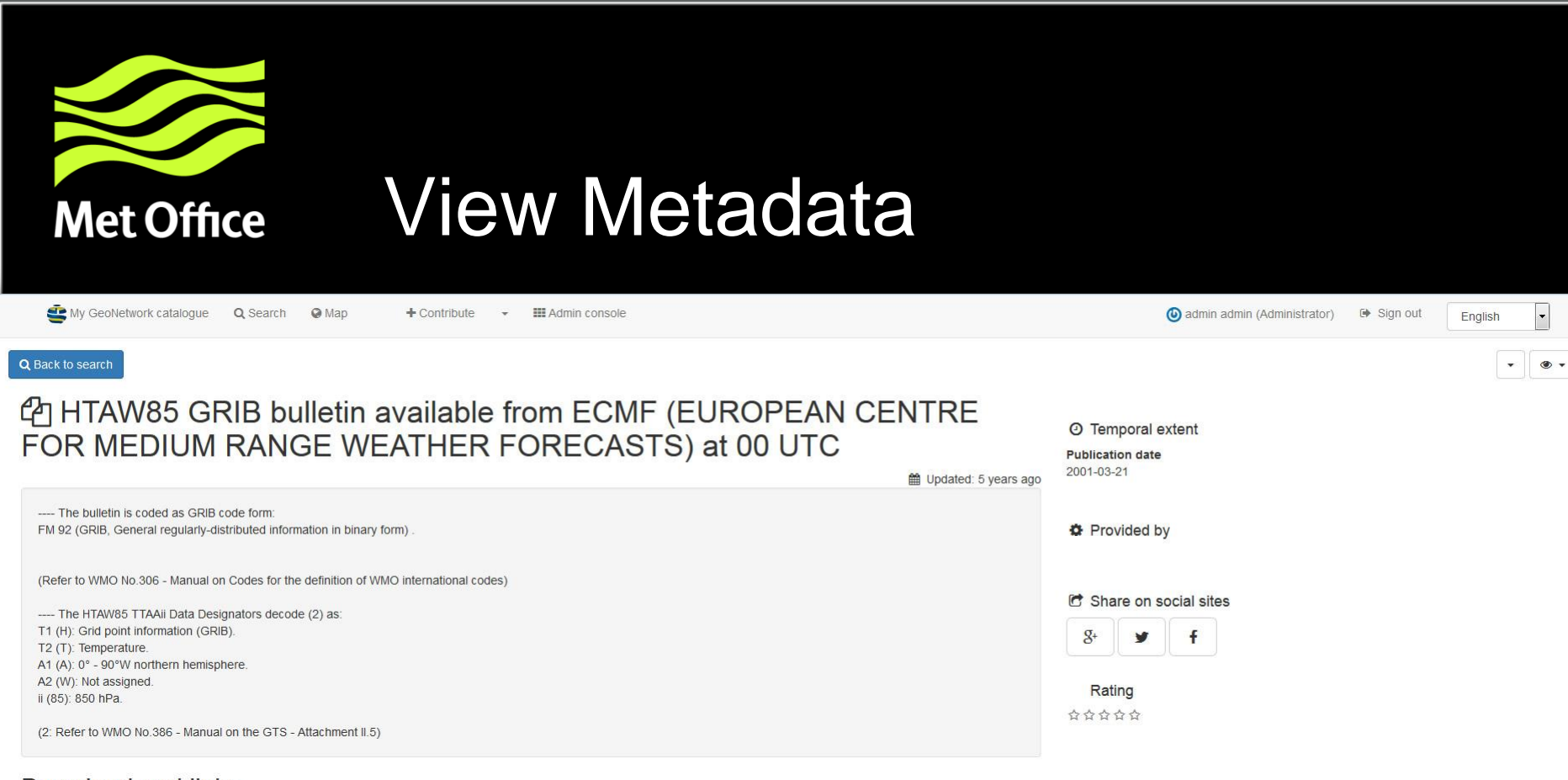

#### Download and links

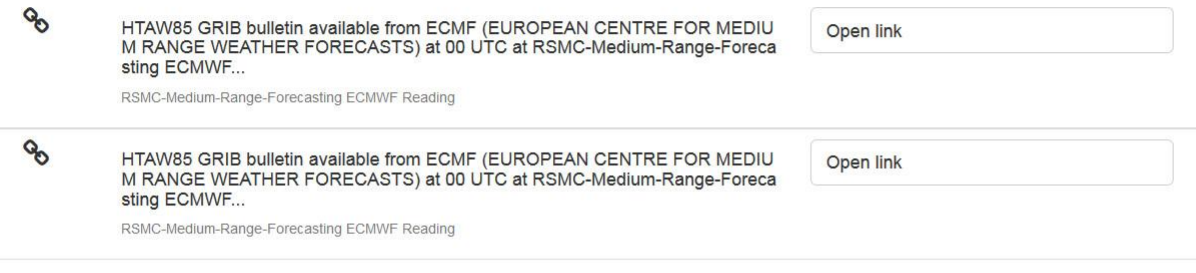

#### **OpenWIS Subscriptions**

C Subscribe

Subscribe

#### About this resource

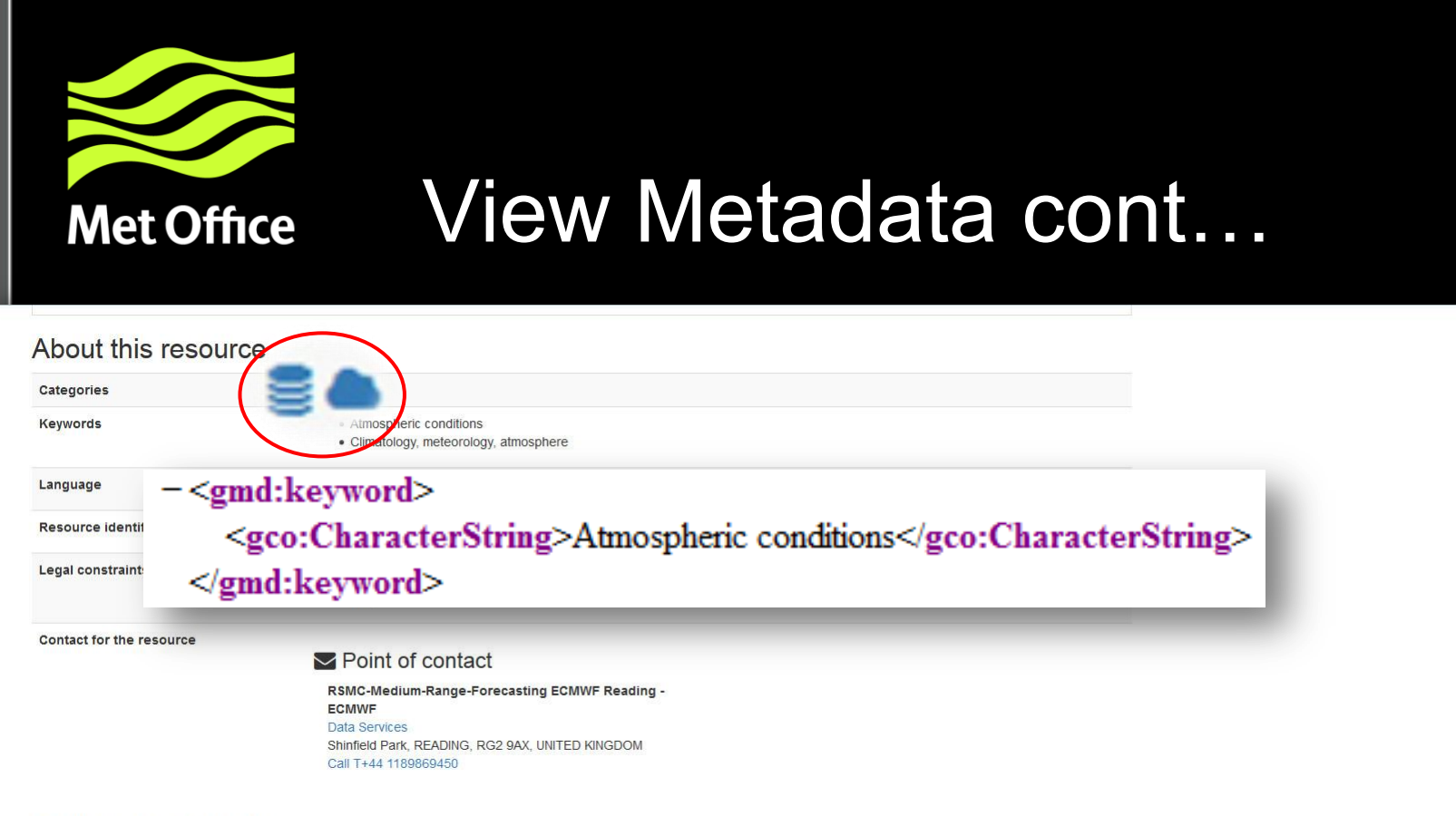

### **Technical information**

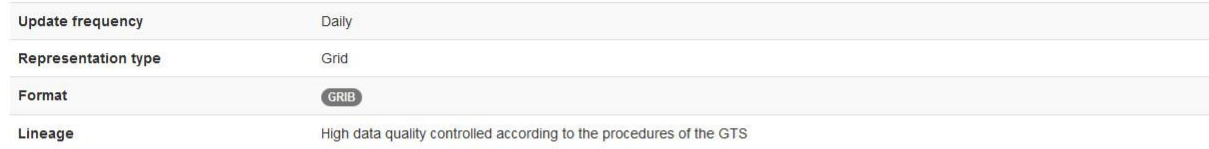

### Metadata information

#### Download metadata

Contact

Point of contact

RSMC-Medium-Range-Forecasting ECMWF Reading -**ECMWF** Data Services Shinfield Park, READING, RG2 9AX, UNITED KINGDOM

Call T+44 1189869450

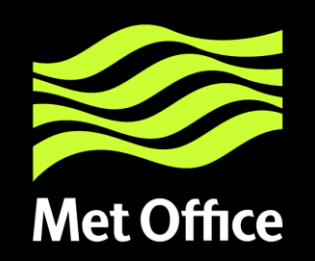

### Metadata Options (for Editors)

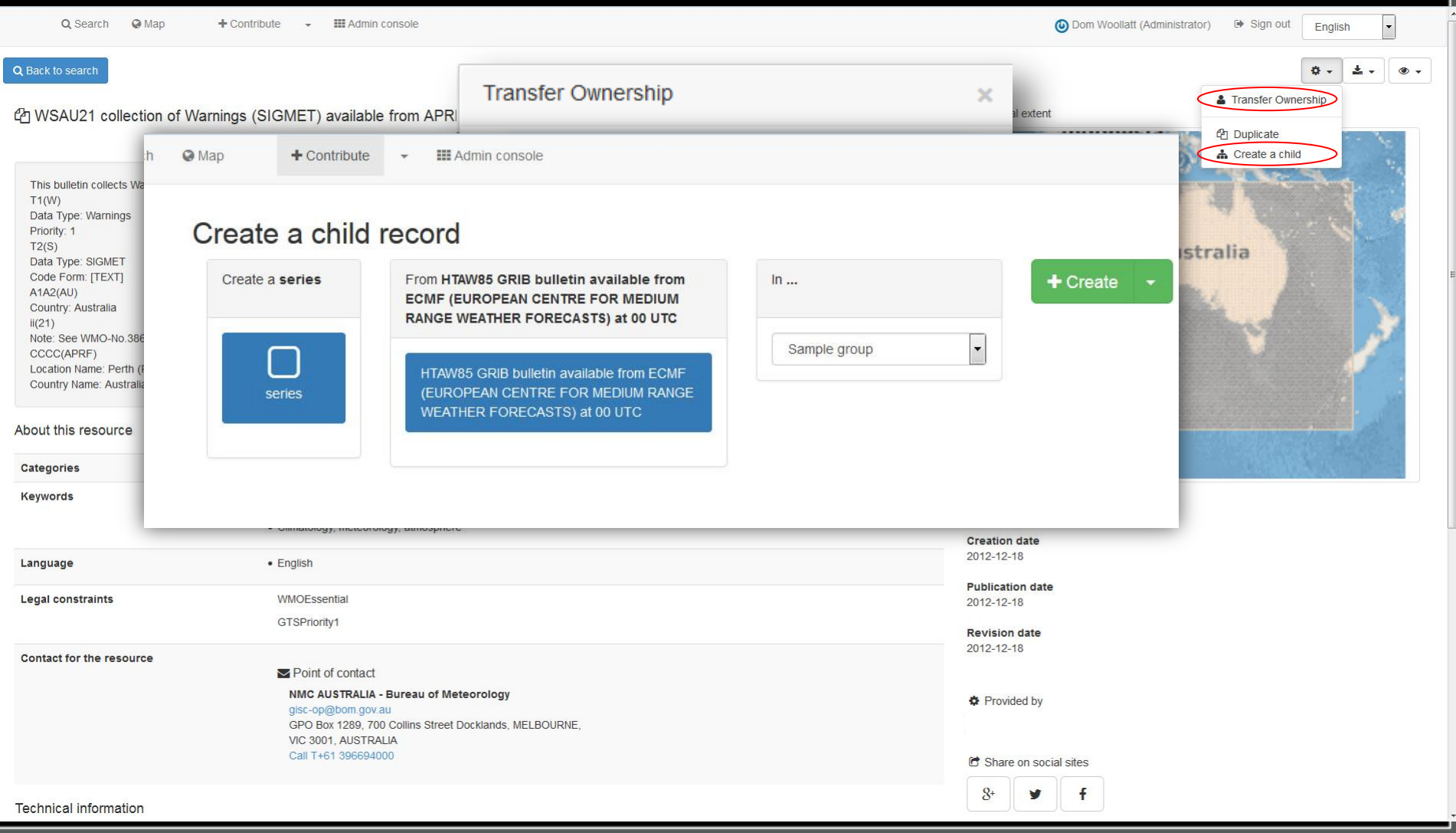

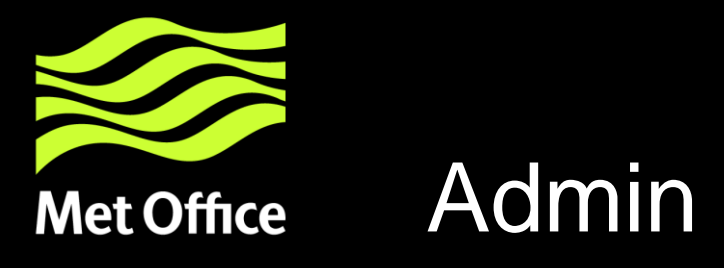

# Admin Page

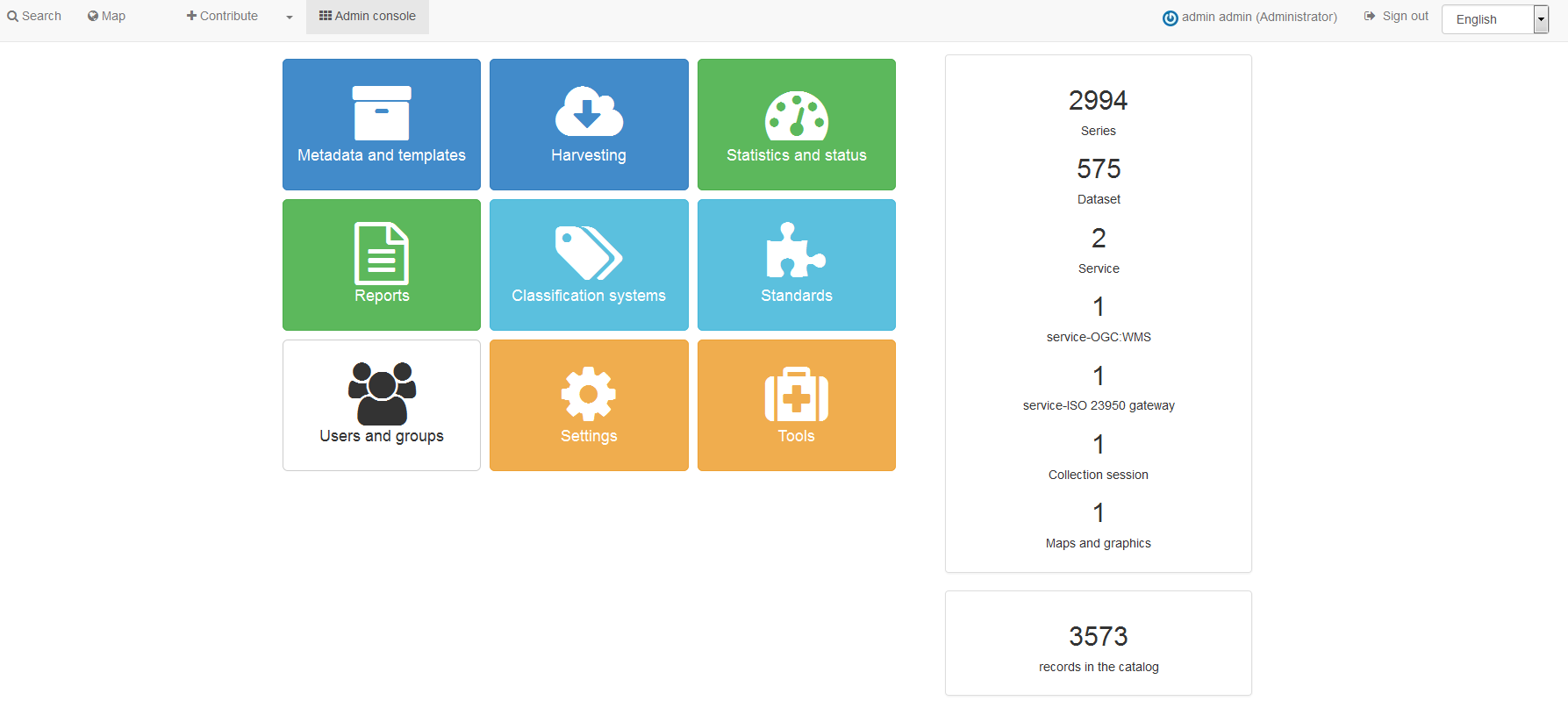

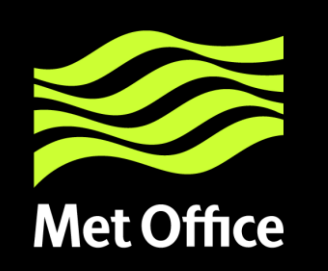

# **Groups, Roles & Privileges**

The catalogue uses the concept of Users, Groups and User Profiles.

A User can be part of one or more Groups.

A User has a Role in a Group.

The Administrator Role is not related to a Group.

The combination of Role and Group defines what tasks the User can perform on the system or on specific metadata records.

Users can have different roles in different groups. A role defines what tasks the user can perform.

Roles are hierarchical and based on inheritance. This means that a user with an Editor profile can create and modify new metadata records, but can also use all functions a Registered user can use.

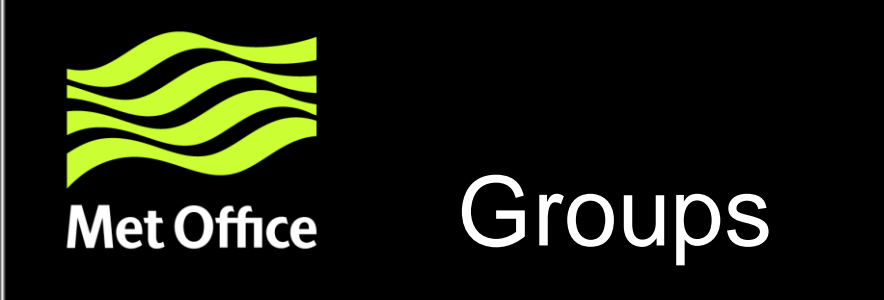

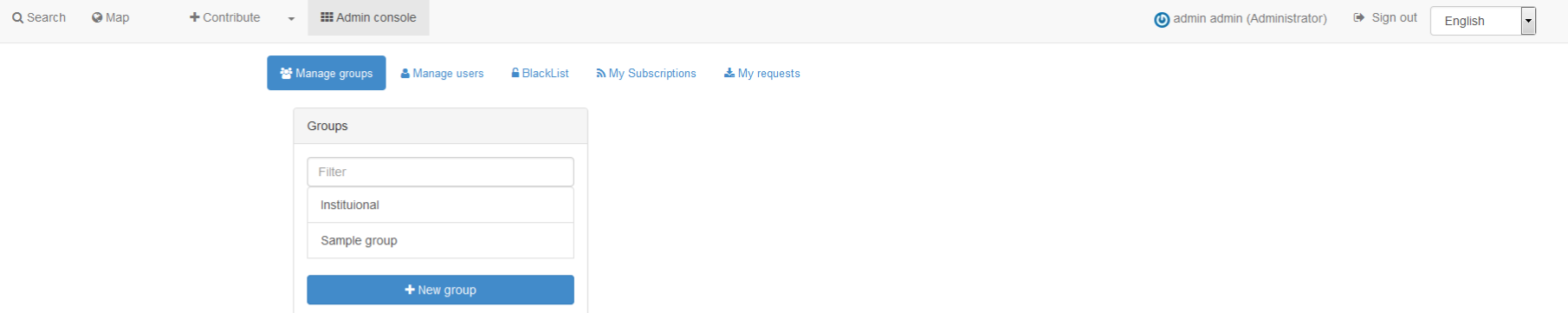

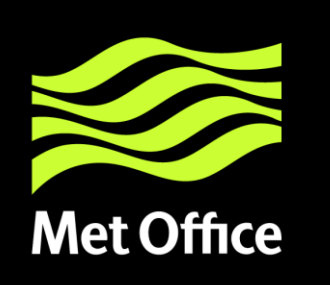

### **Privileges**

#### Privileges

#### Who has access

Filter groups ...

The privileges will be updated for all editable records in the selection. The privilege form is empty and does not reflect the selected records current privileges! Privileges are reset and replaced by the new one.

Group Privileges don't appear to be configured independently as in v3.14

Privileges can be set on a selected set of records in the search results.

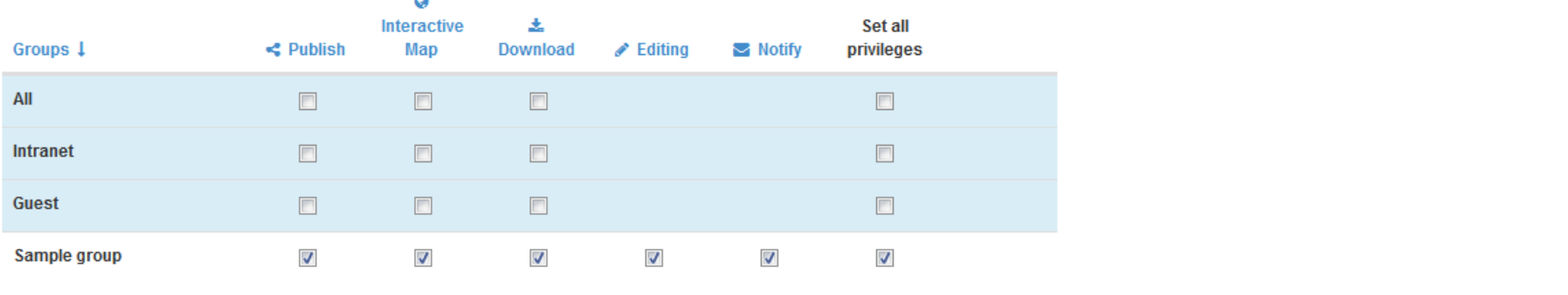

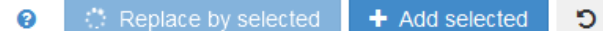

 $\times$ 

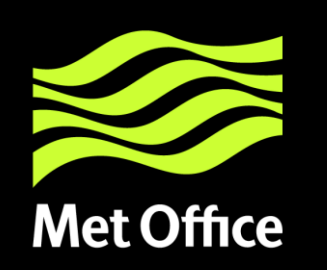

### Roles

**Administrator Profile**

**User Administrator Profile**

**Content Reviewer Profile**

**Editor Profile**

**Registered User Profile**

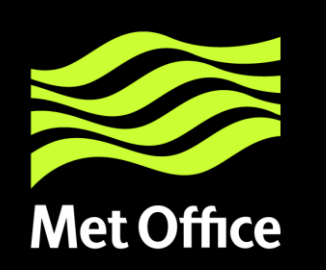

### **Administrator Profile**

The Administrator has special privileges that give access to all available functions.

These include:

- Full rights for creating new groups and new users
- Rights to change users/groups profiles
- Full rights for creating/editing/deleting new/old metadata
- Perform system administration and configuration tasks.

### **User Administrator Profile**

The User Administrator is the administrator of his/her own group with the following privileges:

- Full rights on creating new users within the own group
- Rights to change users profiles within the own group
- Full rights on creating/editing/ deleting new/old metadata within the own group

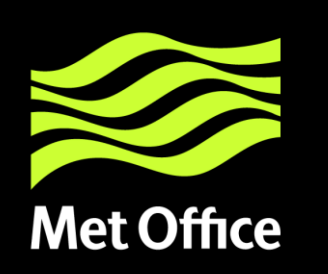

### **Content Reviewer Profile**

The content reviewer is the only person allowed to give final clearance on the metadata publication on the Intranet and/or on the Internet:

• Rights on reviewing metadata content within the own group and authorising its publication

### **Editor Profile**

The editor works on metadata with following privileges:

• Full rights on creating/editing/ deleting new/old metadata within the own group

### **Registered User Profile**

The Registered User has more access privileges than non-authenticated Guest users:

• Right to download protected metadata (not data – yet)

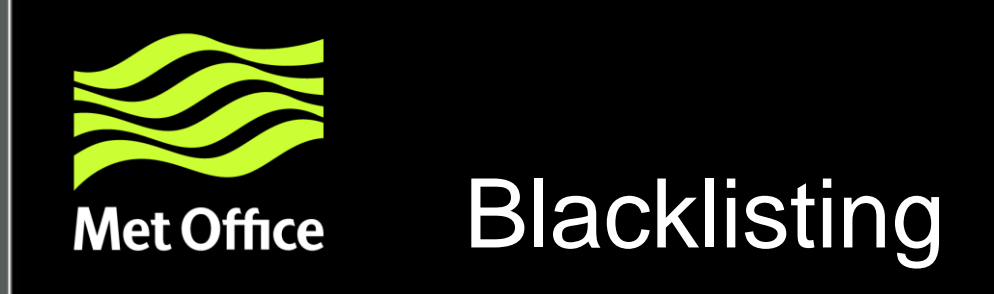

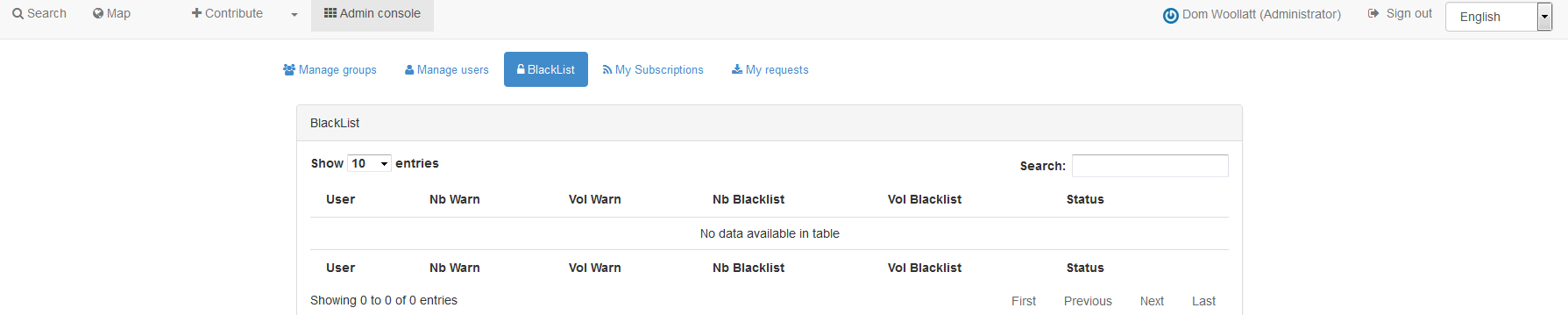

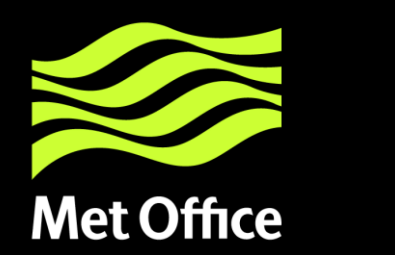

### Users

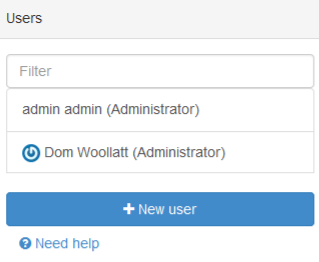

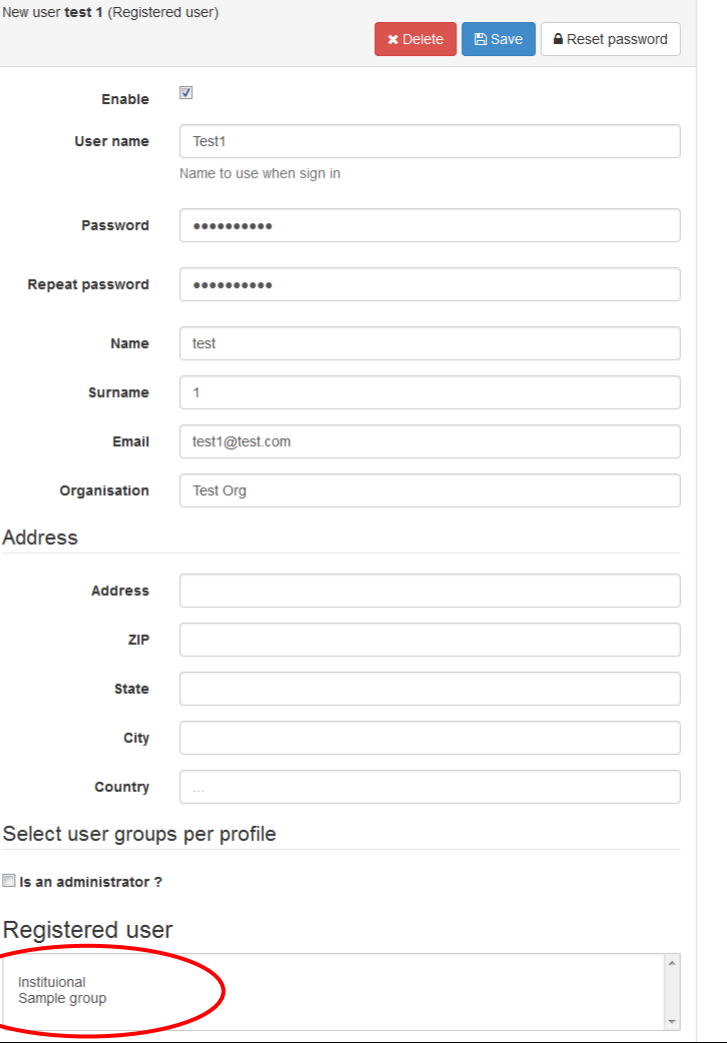

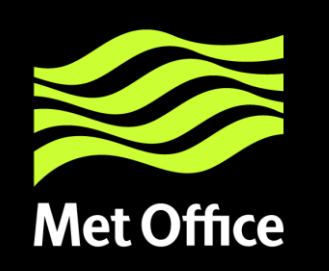

# **Managing categories**

• Categories separate metadata into groups, without changing the actual content of the metadata.

- Categories can be used to filter a search result, or limit the output of a custom csw endpoint.
- A category needs to be assigned to a metadata document
- Available categories can be modified

Note: If you add or modify categories, they may not obtain an appropriate icon. These icons are managed in /catalog/style/gn\_icons.less. In this file category-classes are mapped to font-awesome variables that map to a certain font-awesome icon ([http://fontawesome.io\)](http://fontawesome.io/)

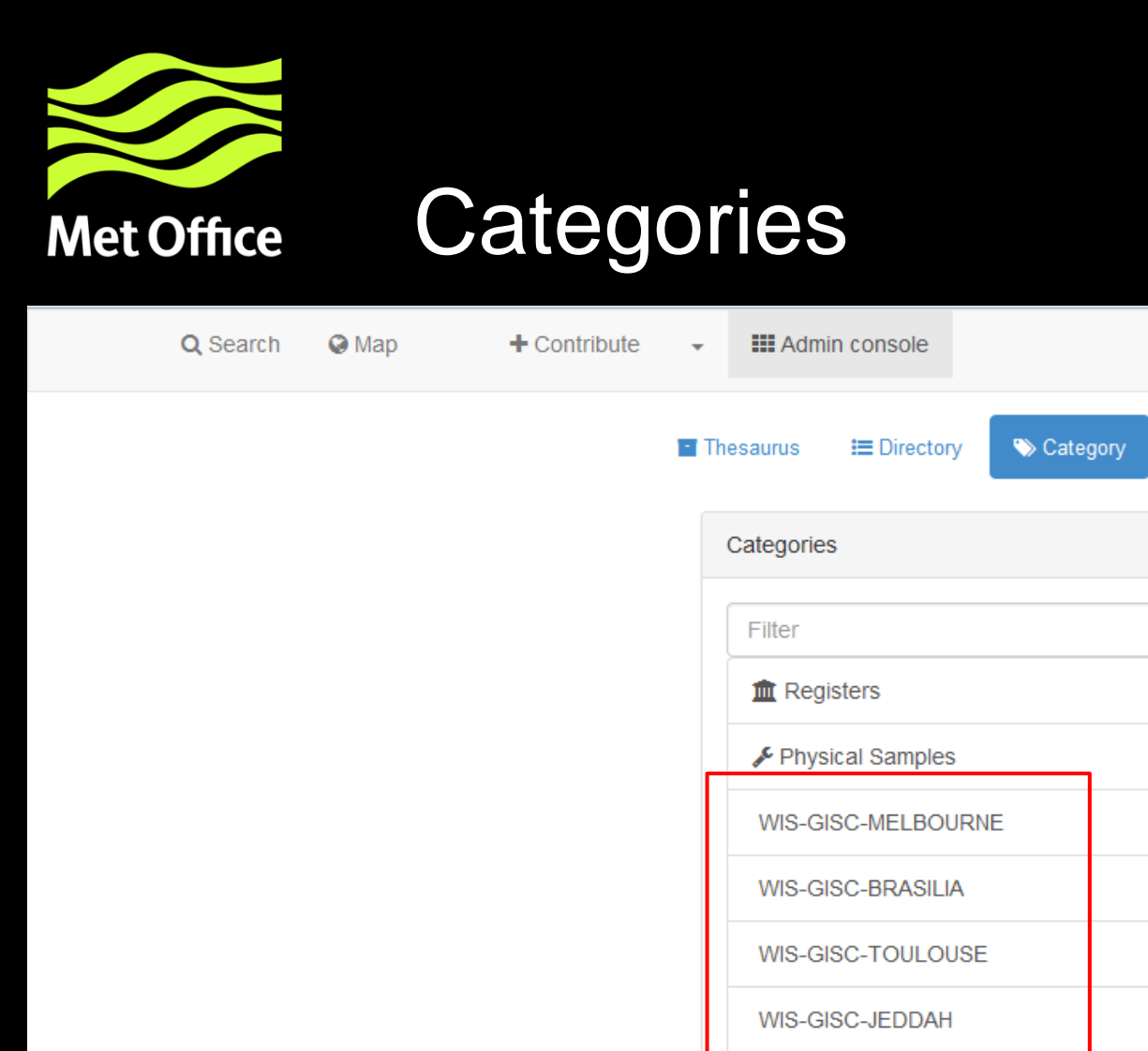

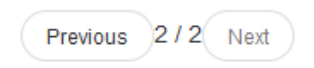

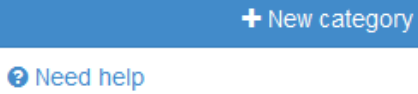

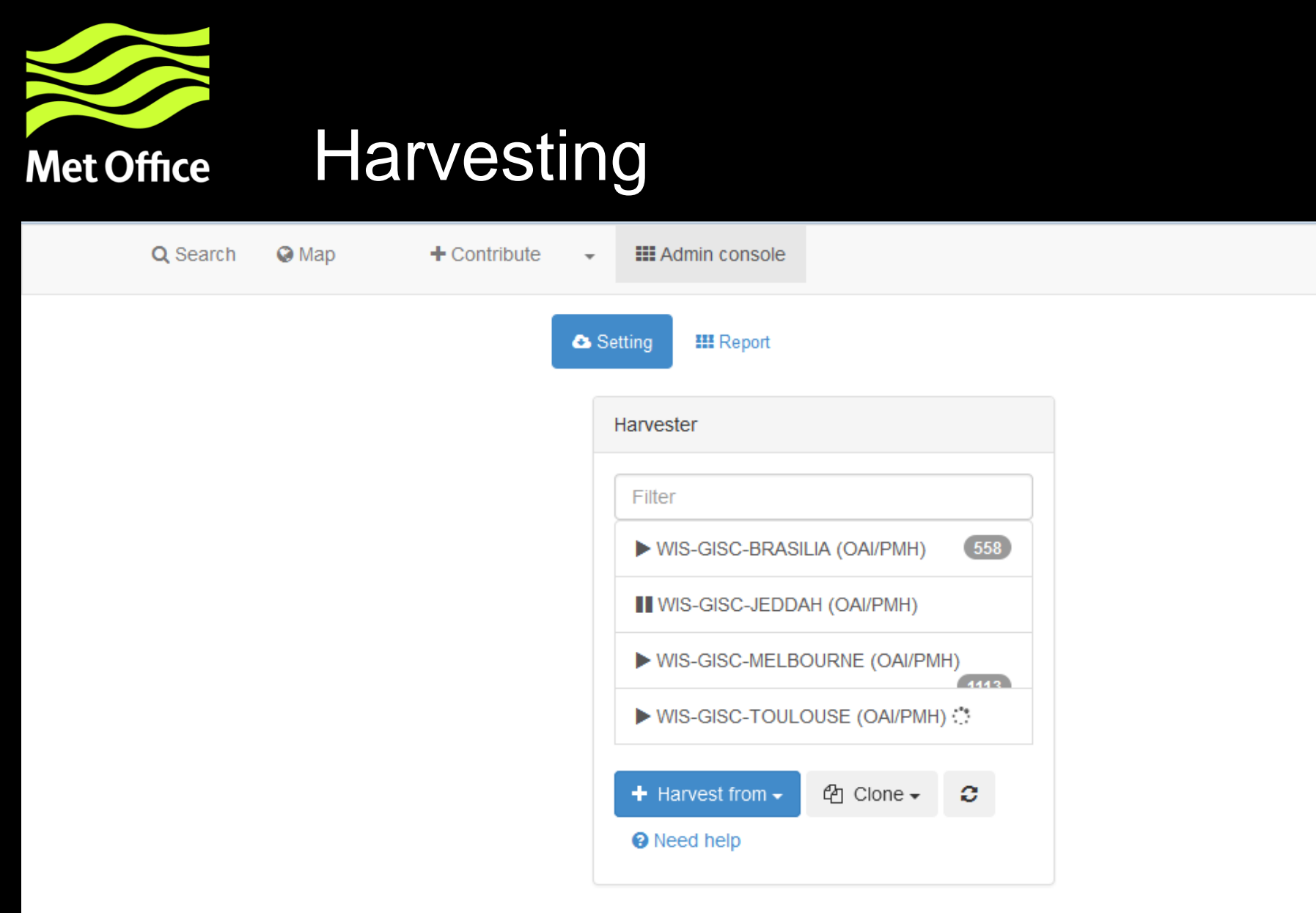

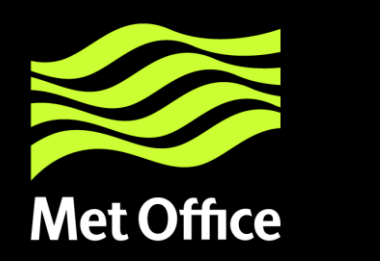

# Harvesting cont...

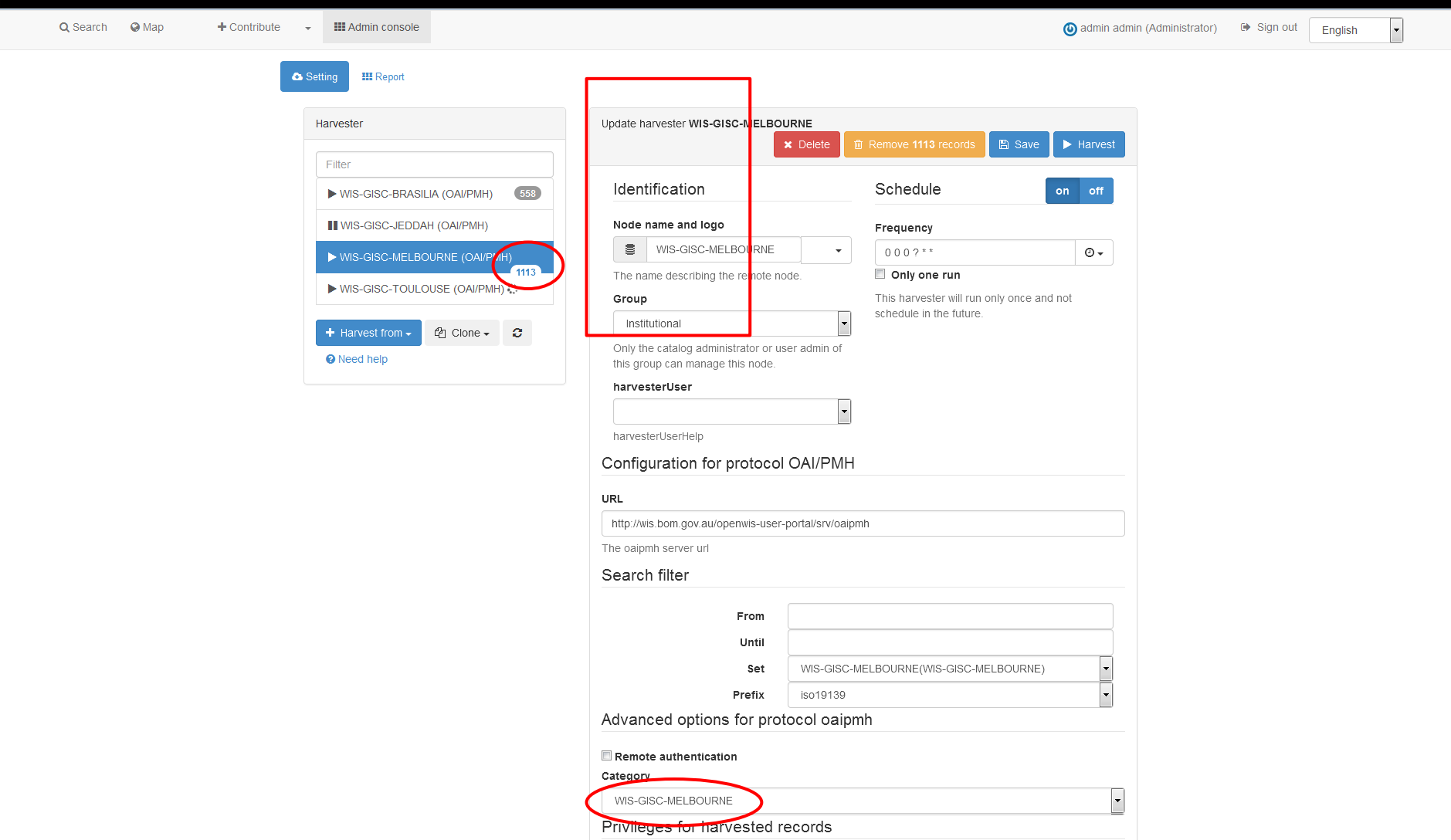

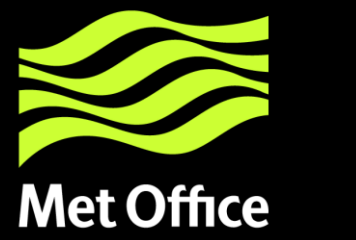

# Harvesting cont...

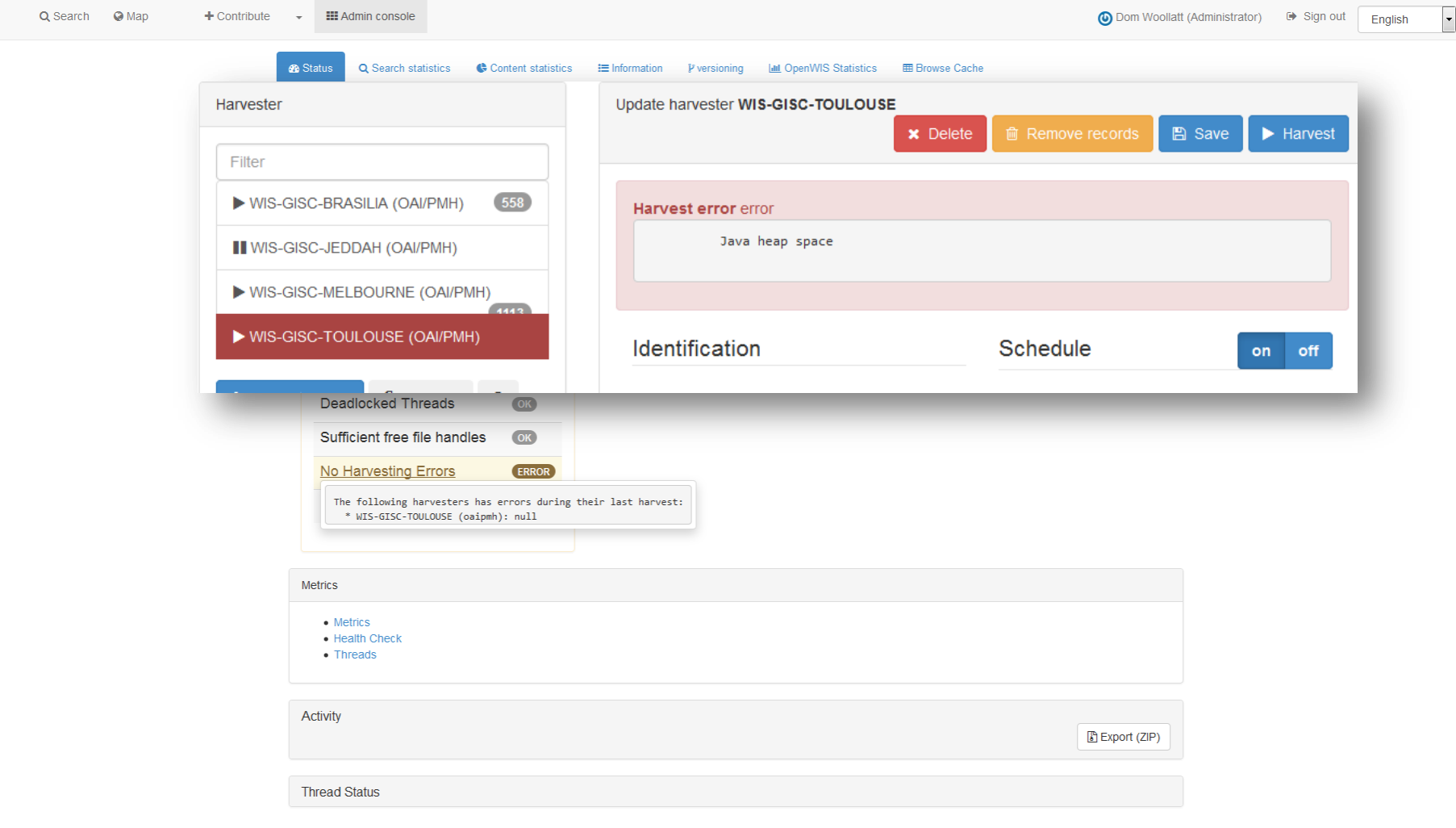

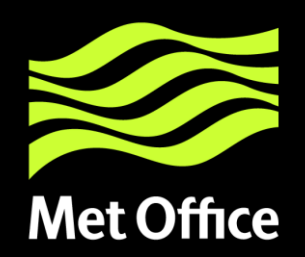

### Metadata - Standards

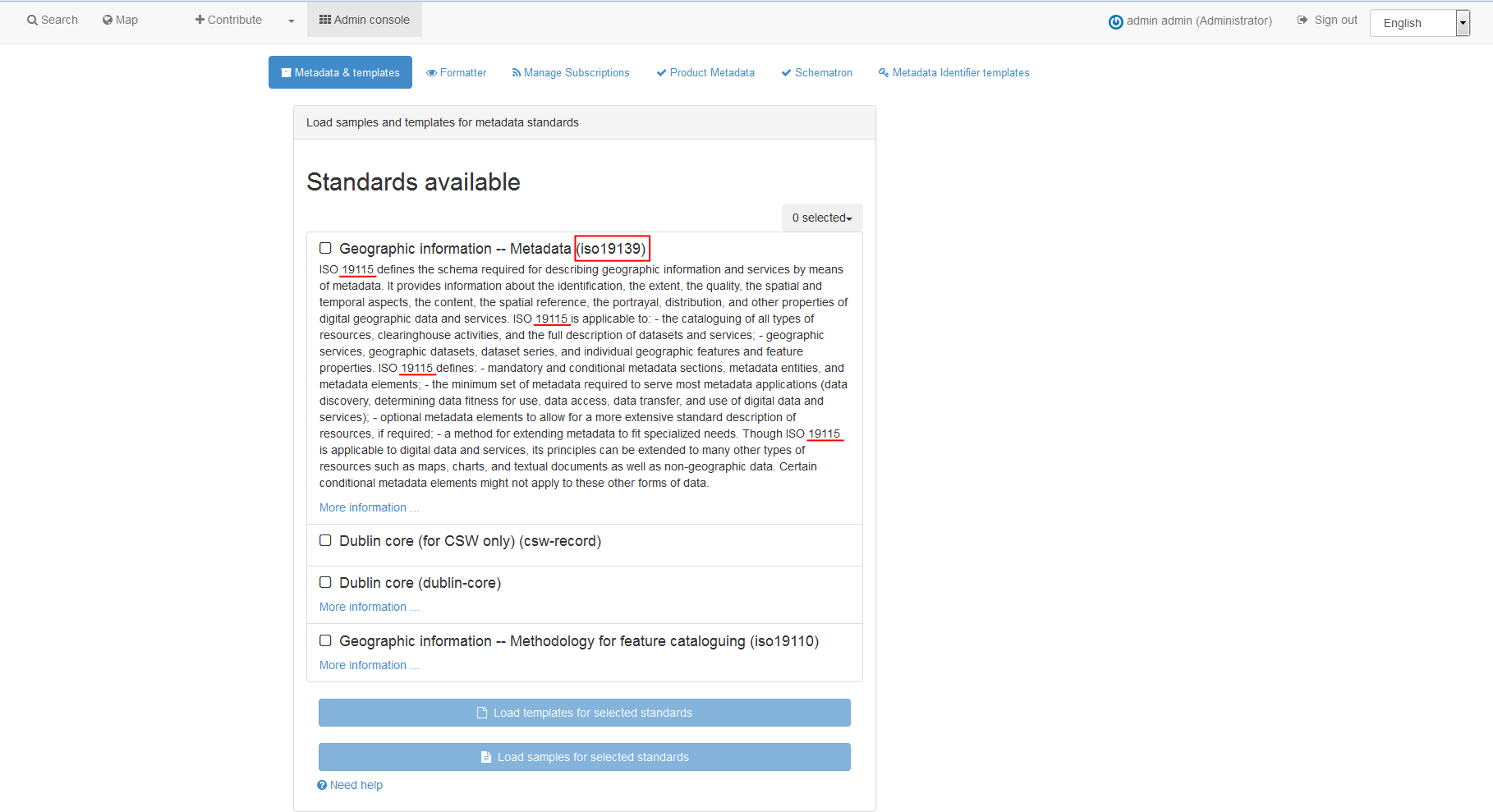

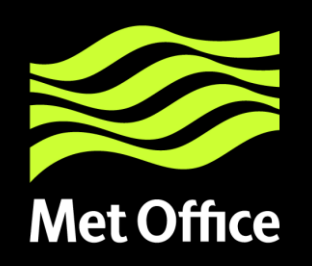

# Adding Metadata

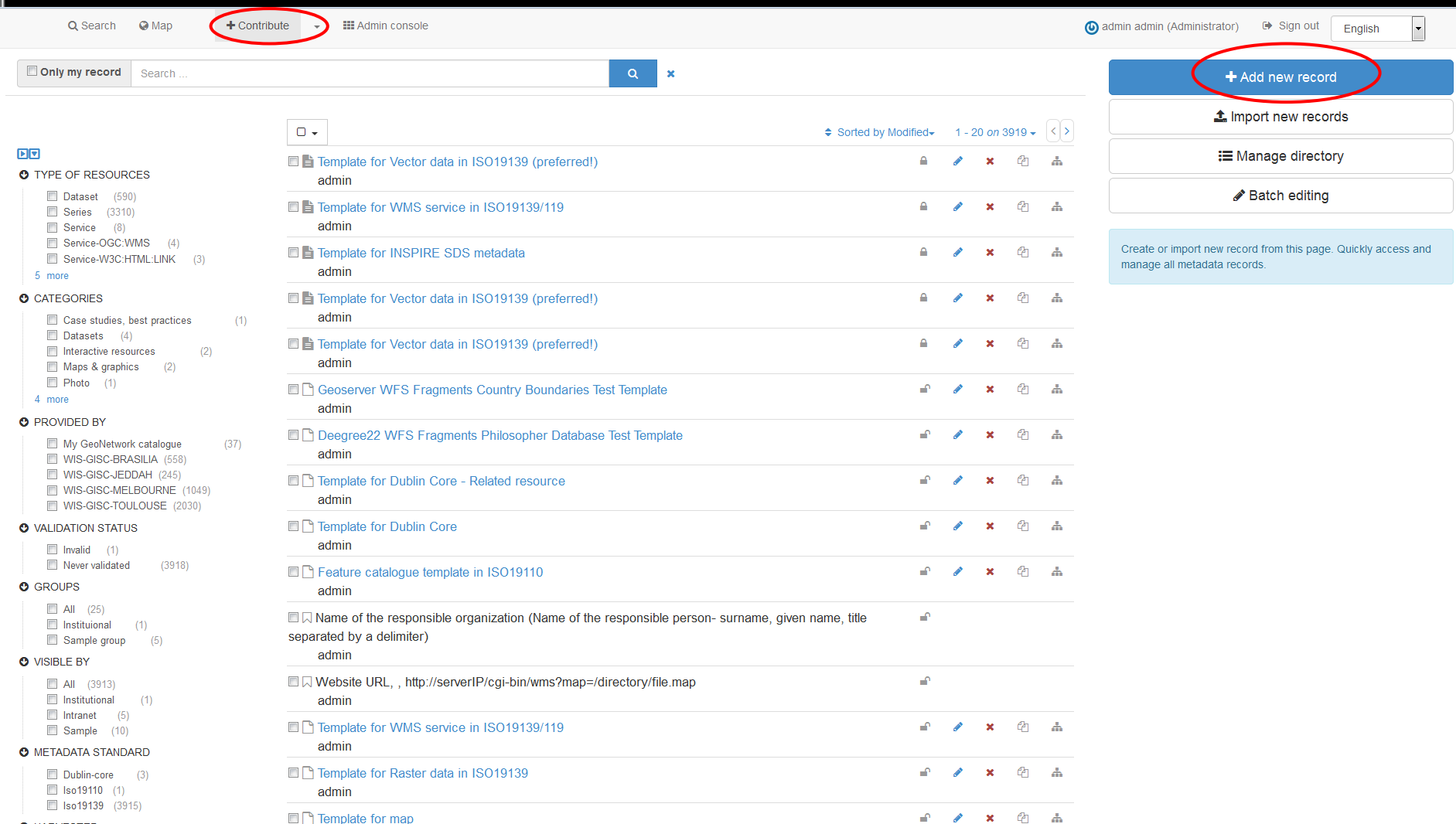

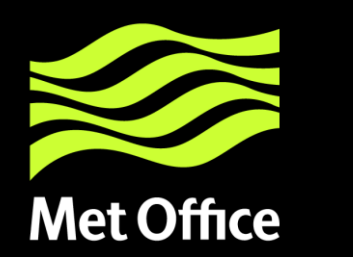

### Adding Metadata cont...

#### Create a

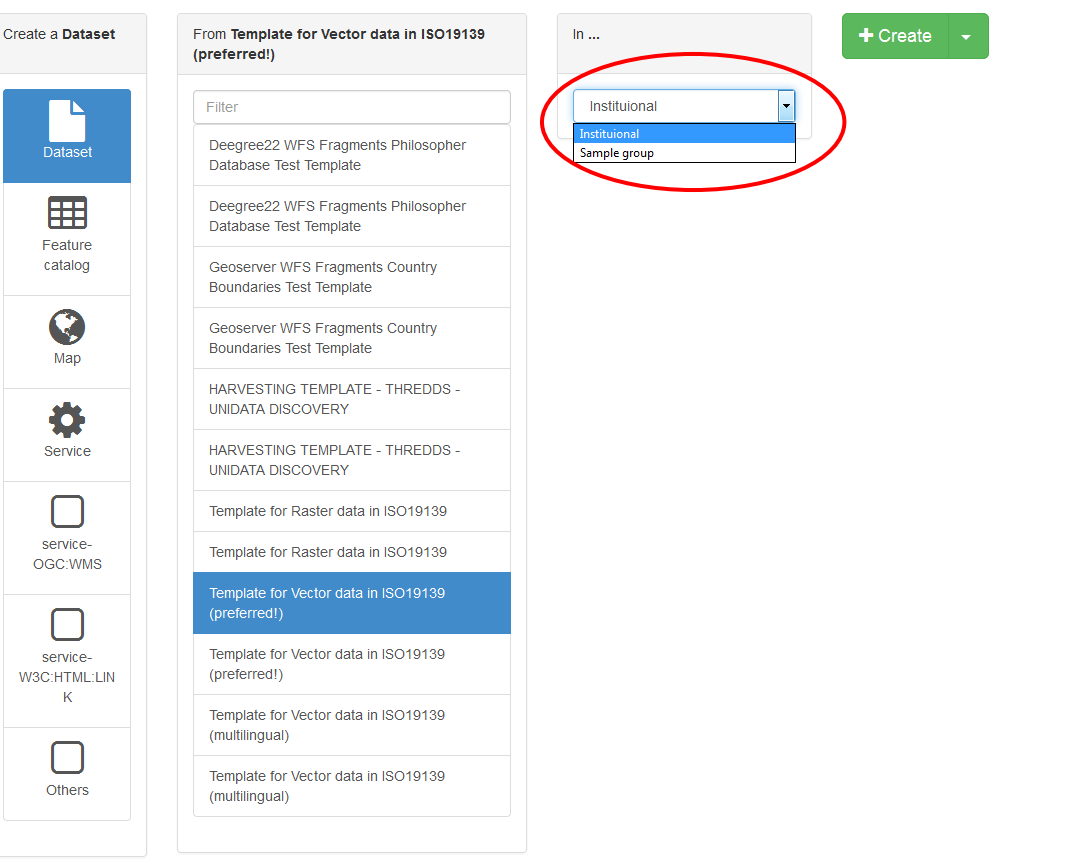

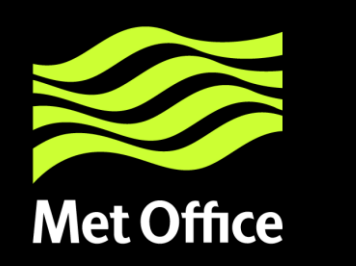

### Adding Metadata cont...

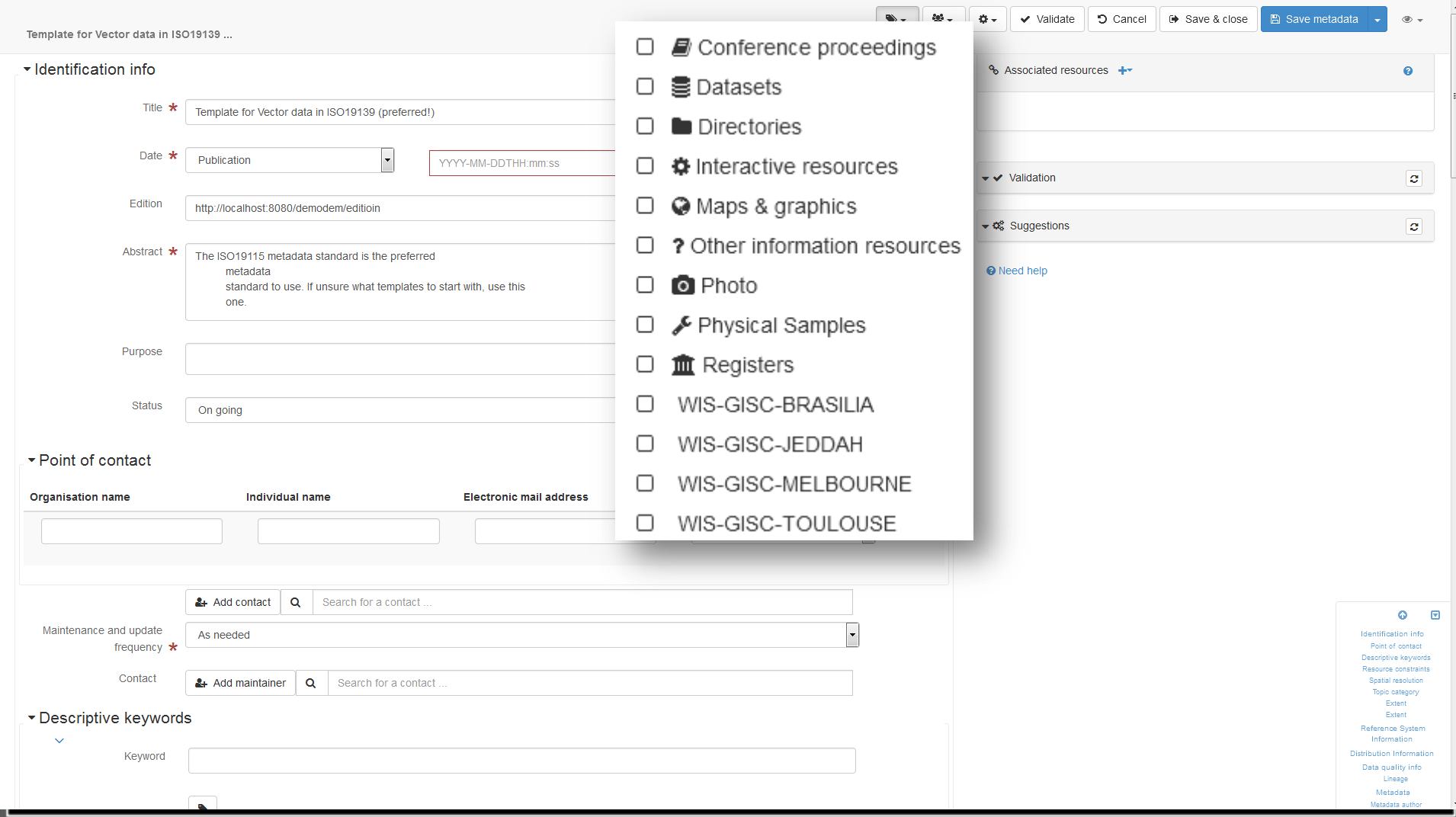

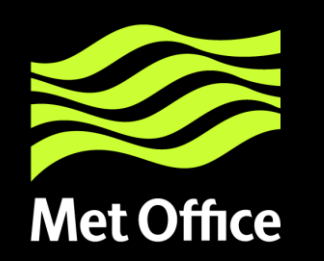

# Importing Metadata

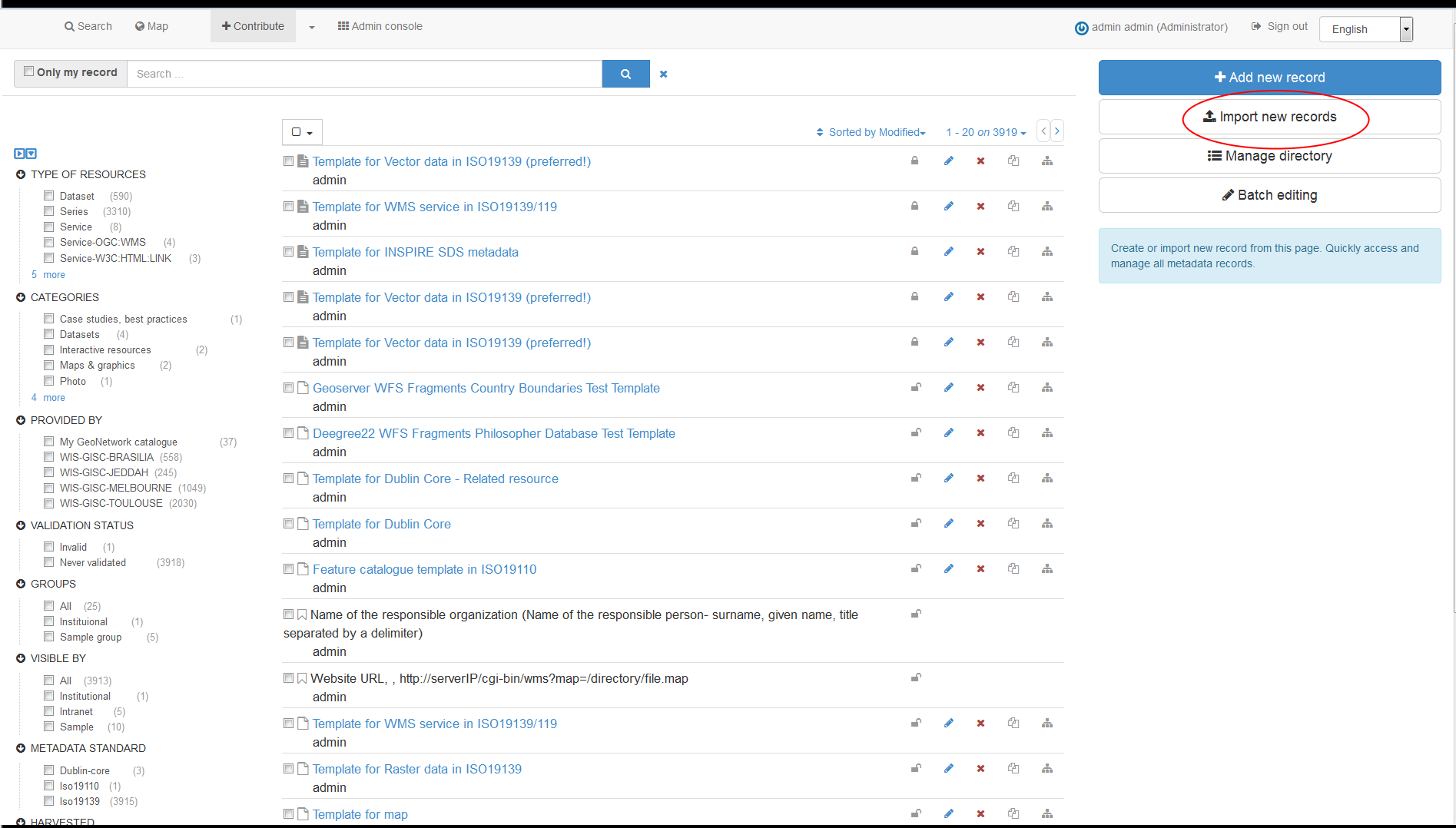

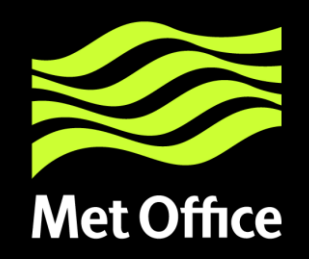

### Importing Metadata cont...

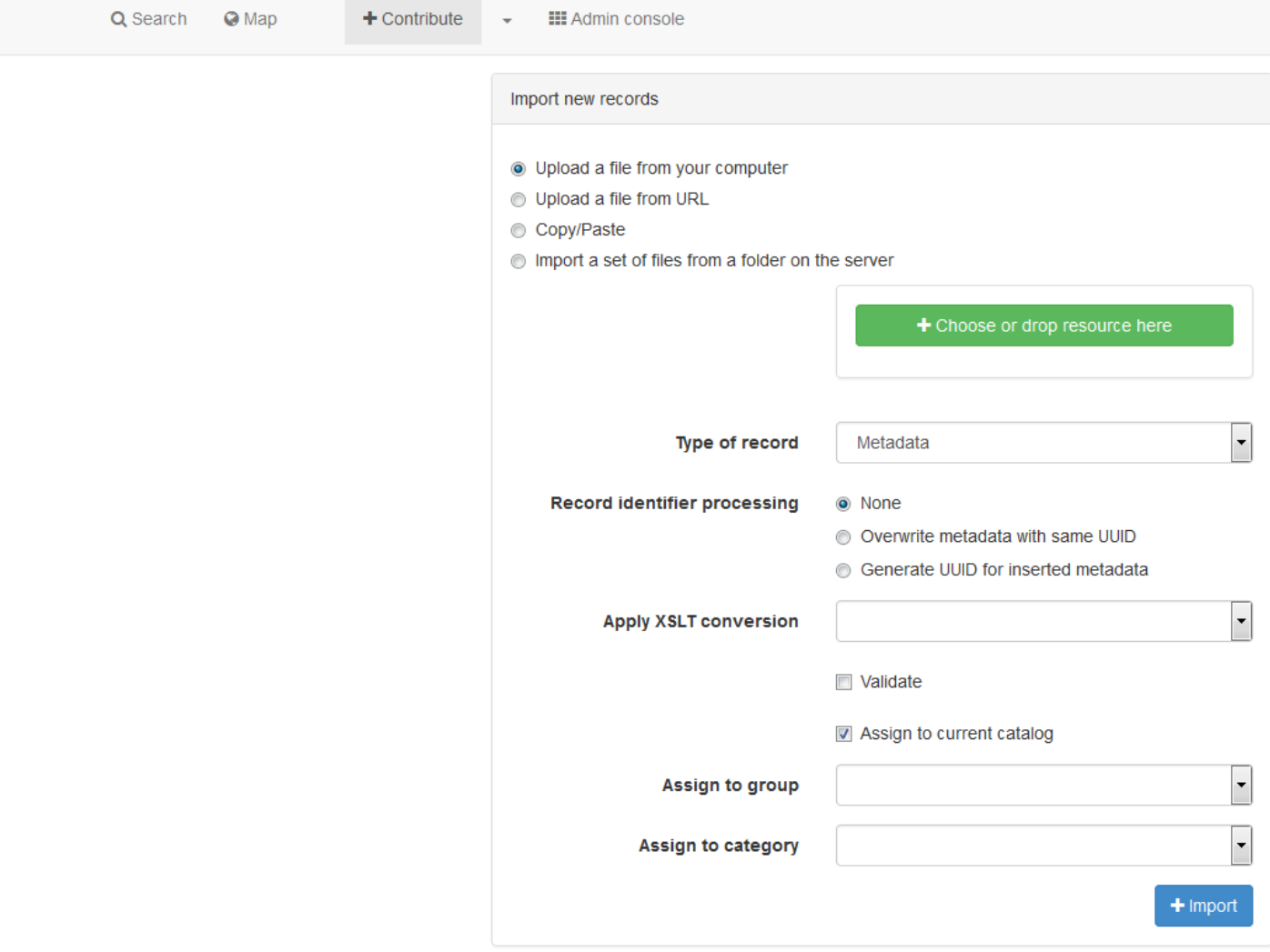

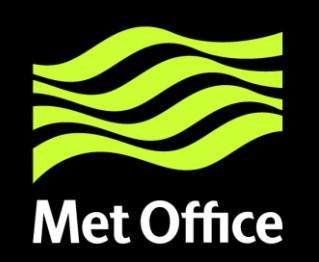

### Edit Metadata

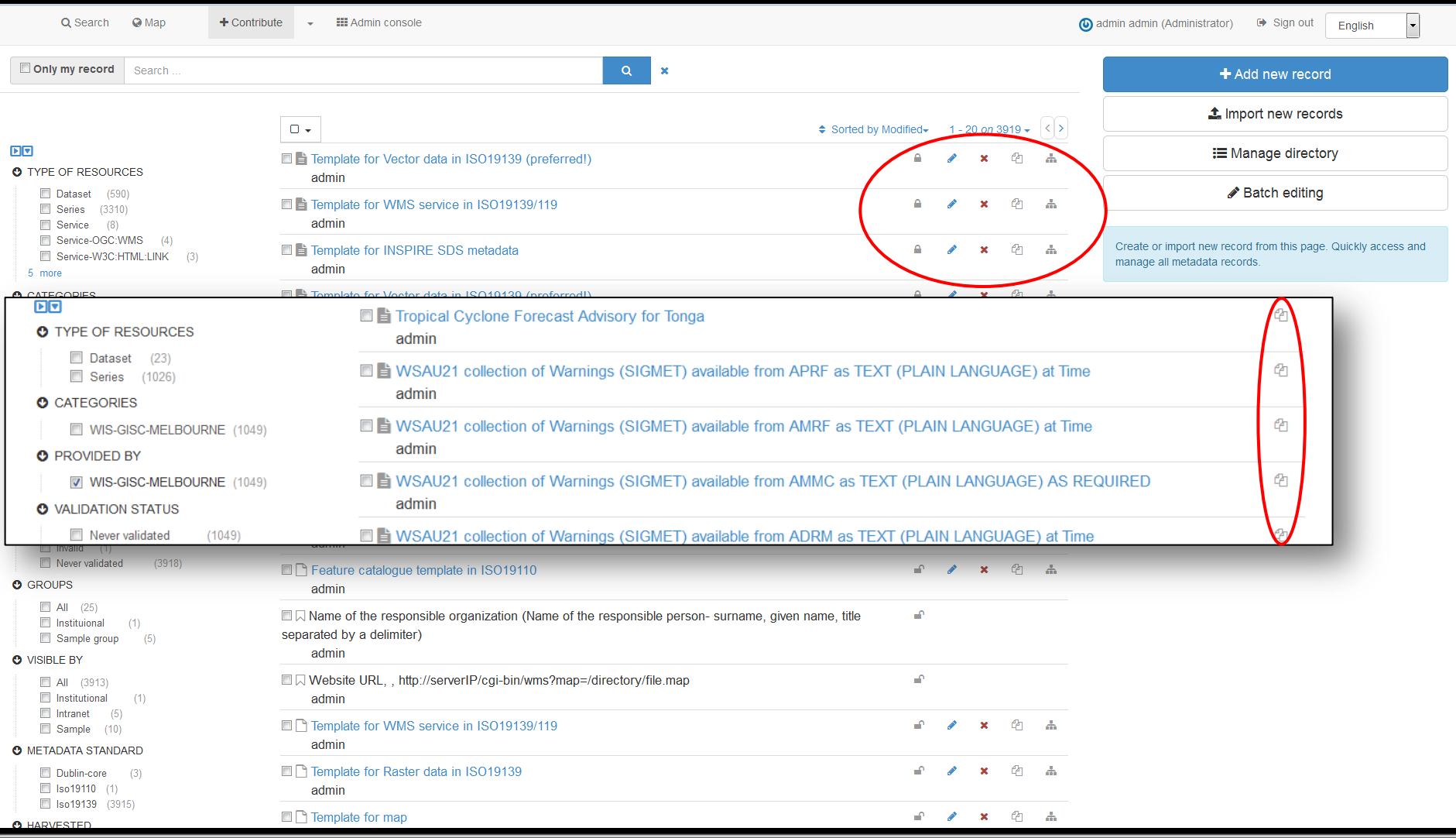

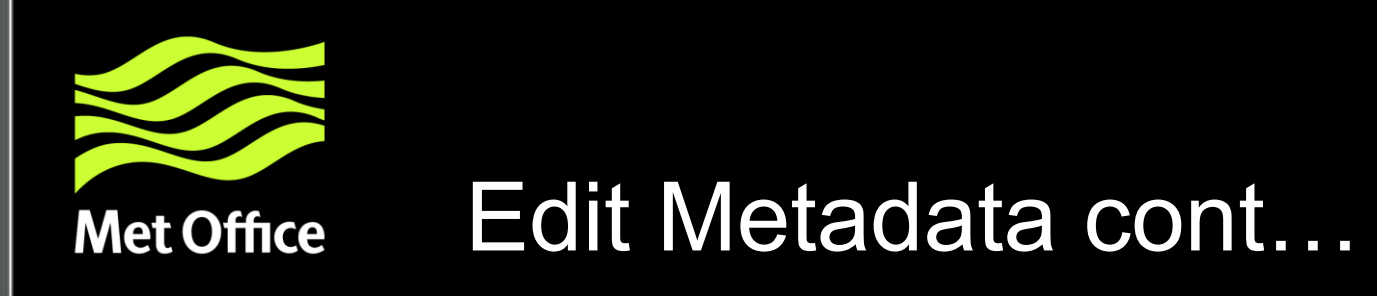

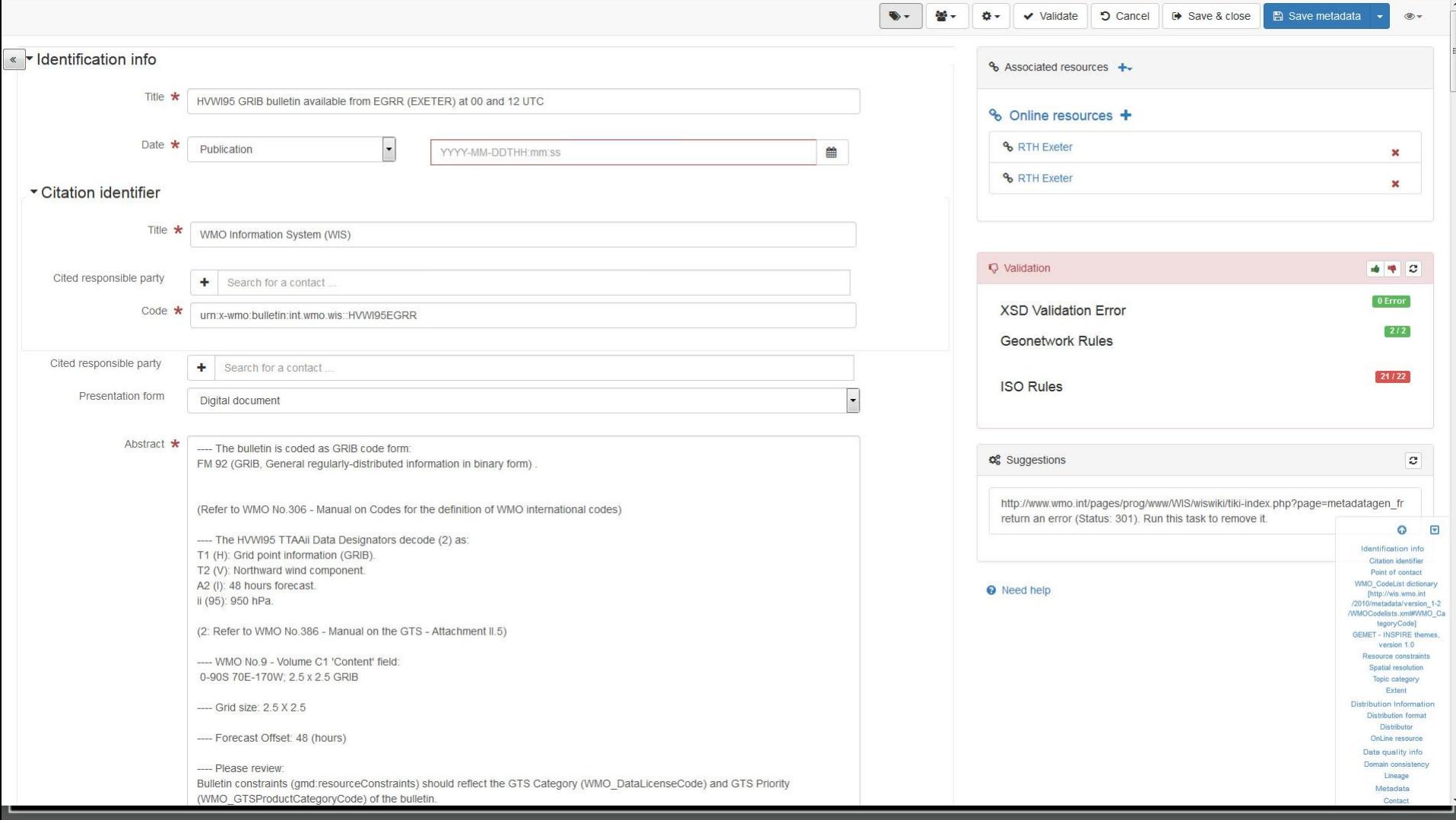

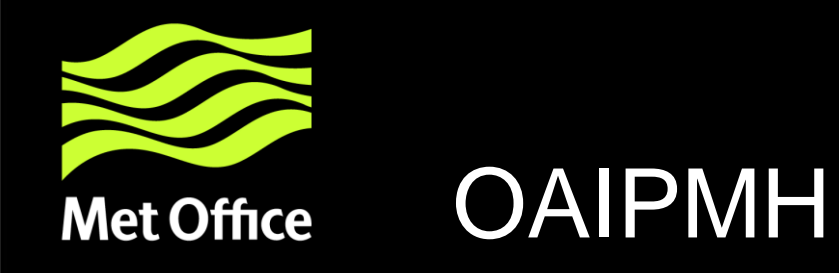

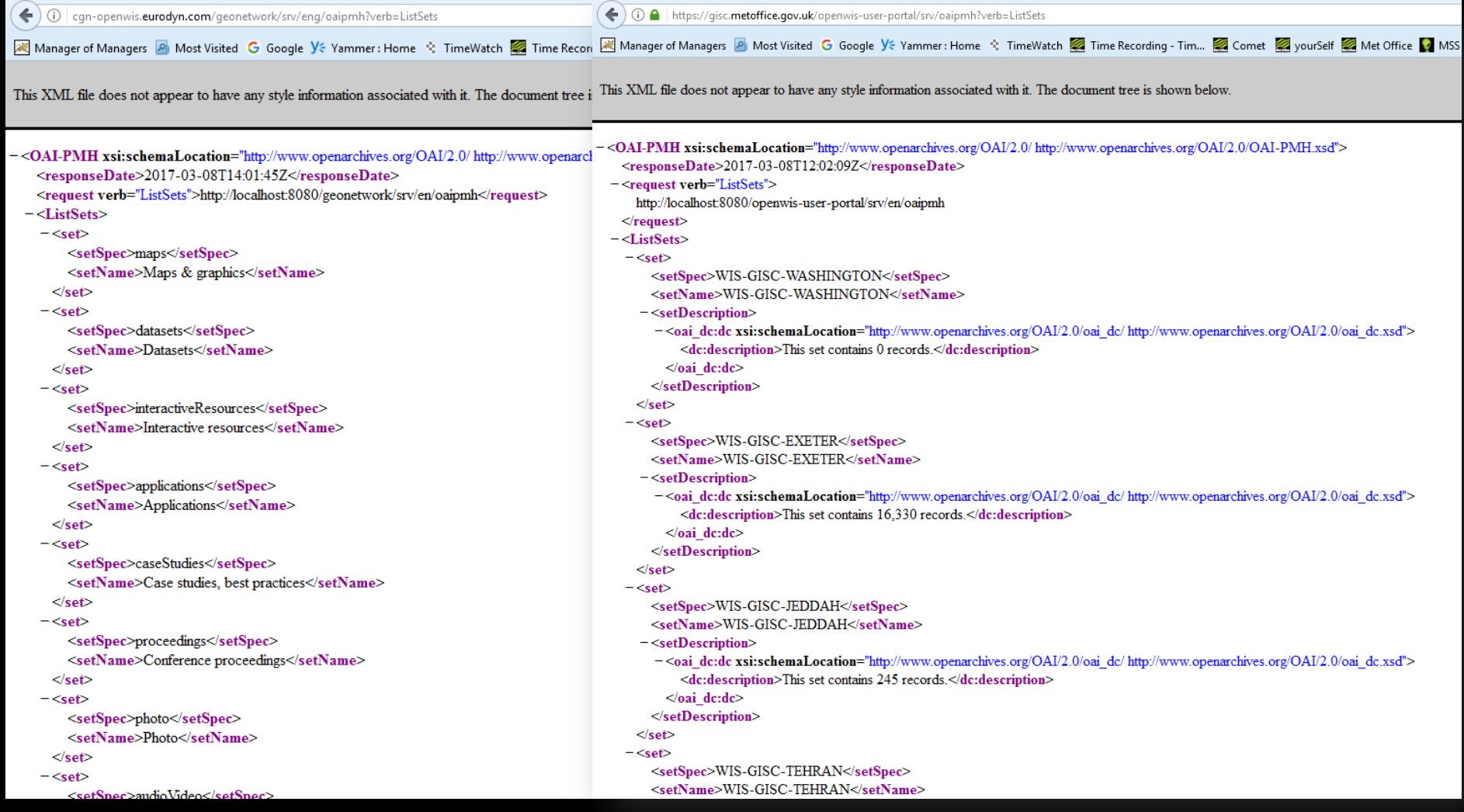

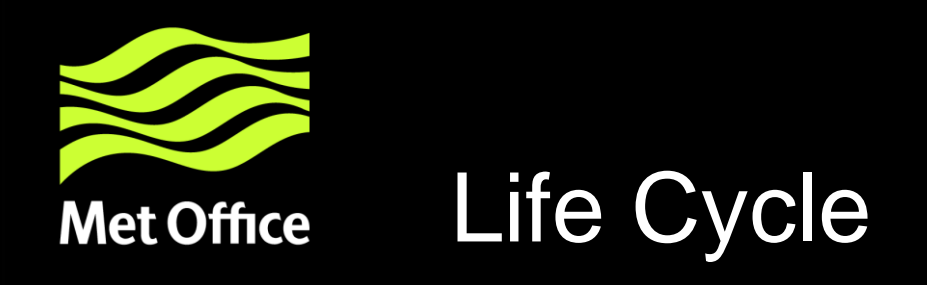

Metadata records have a lifecycle that typically goes through one or more states. For example, when a record is:

- created and edited by an Editor user it is in the Draft state.
- reviewed by a Content Reviewer user it would typically be in a Submitted state.
- completed and corrected by the Content Reviewer it would be in the Approved state and may be made available for casual search and harvest by assigning privileges to the catalog All group.
- superseded or replaced and the state would be Retired.

# **Met Office**

The catalog has (an extensible) set of states that a metadata record can have:

- Unknown this is the default state nothing is known about the status of the metadata record
- Draft the record is under construction or being edited.
- Submitted the record has been submitted for approval to a content review.
- Approved the content reviewer has reviewed and approved the metadata record
- Rejected the content reviewer has reviewed and rejected the metadata record
- Retired the record has been retired

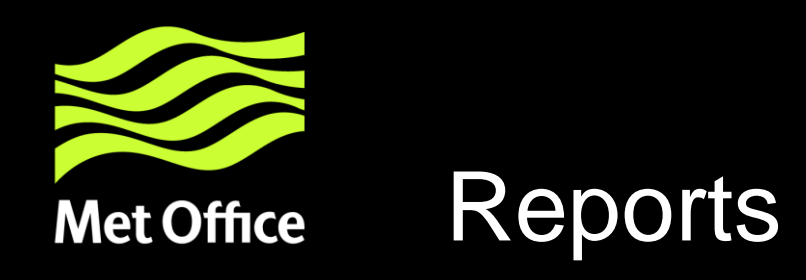

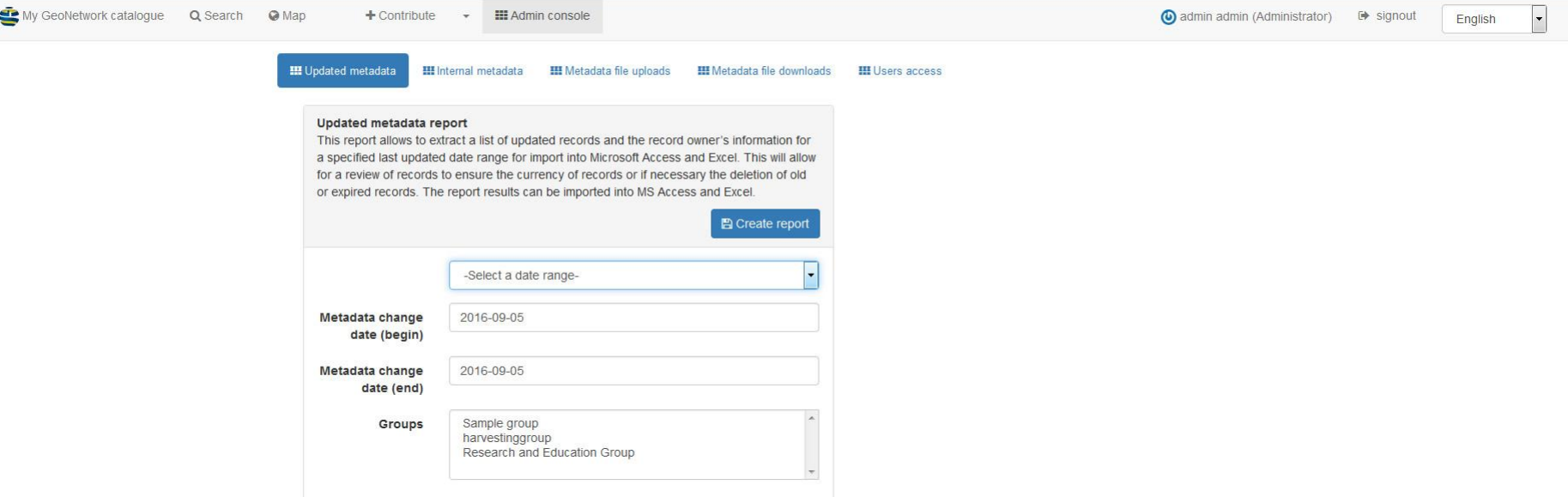

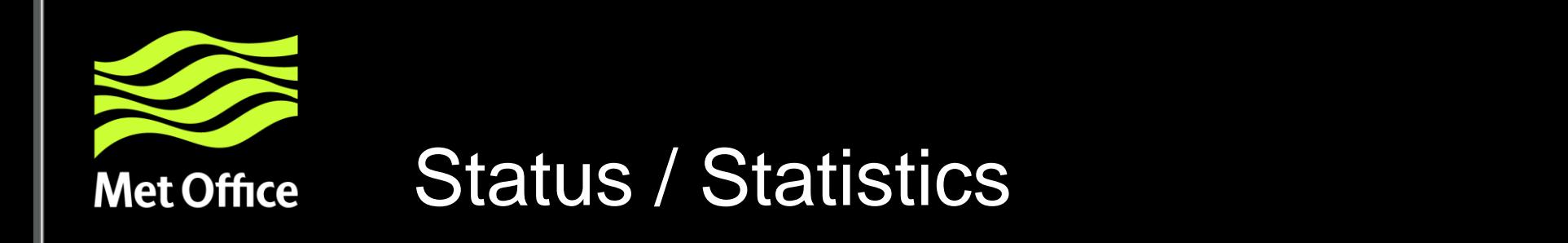

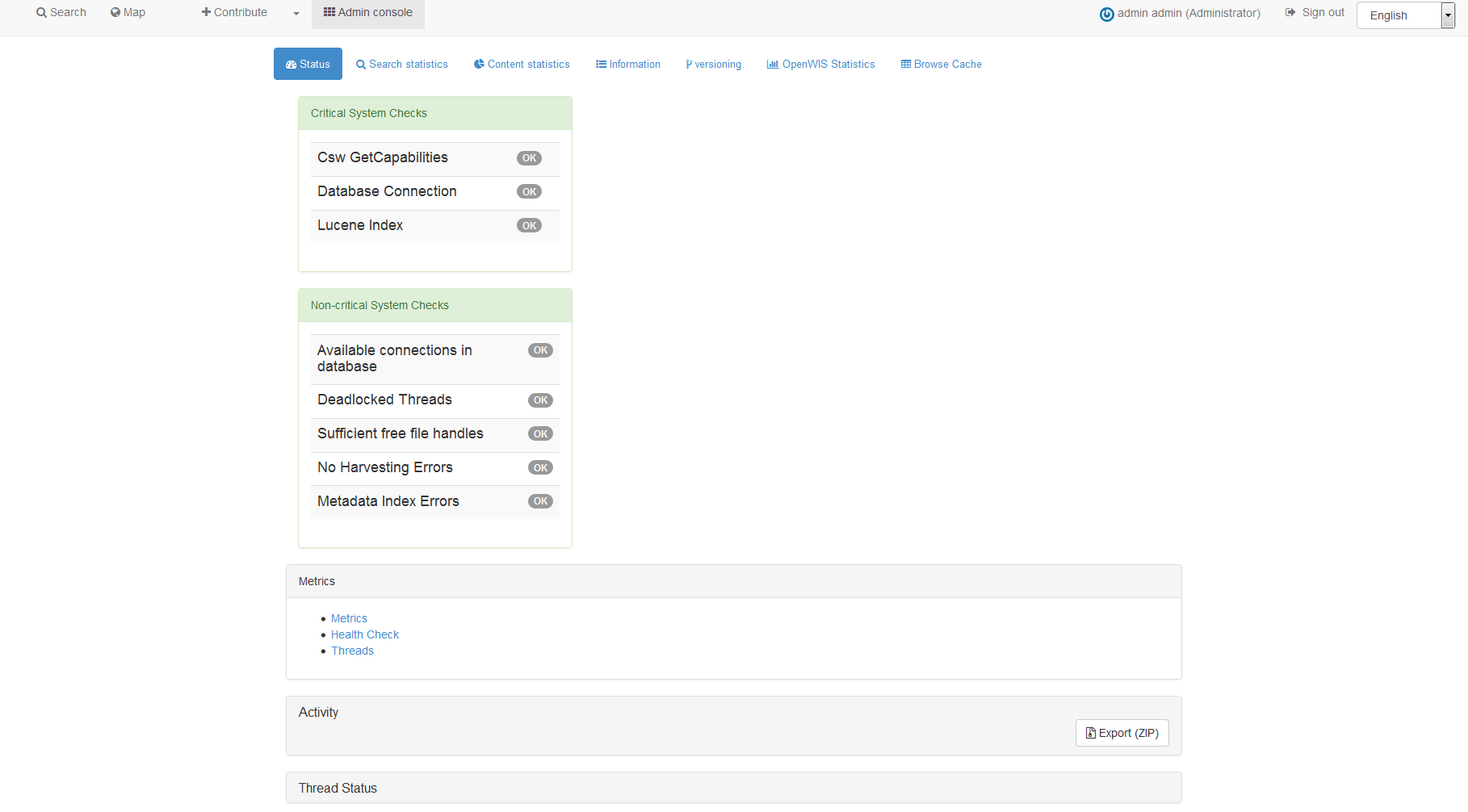

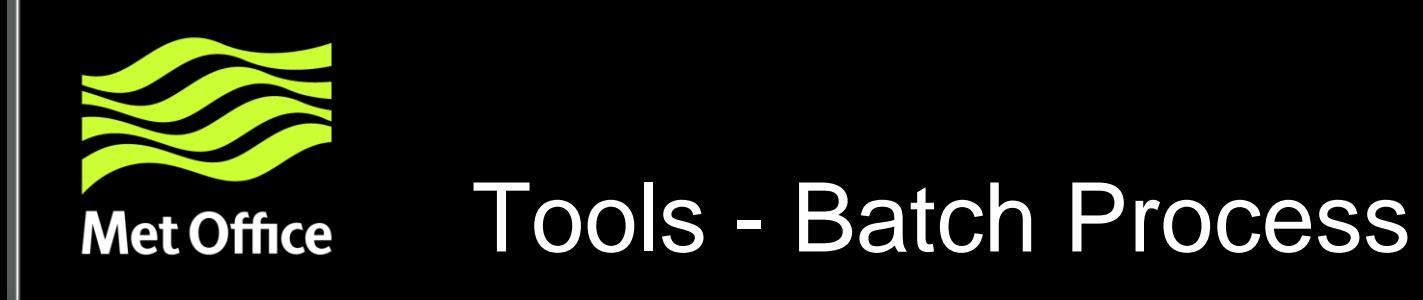

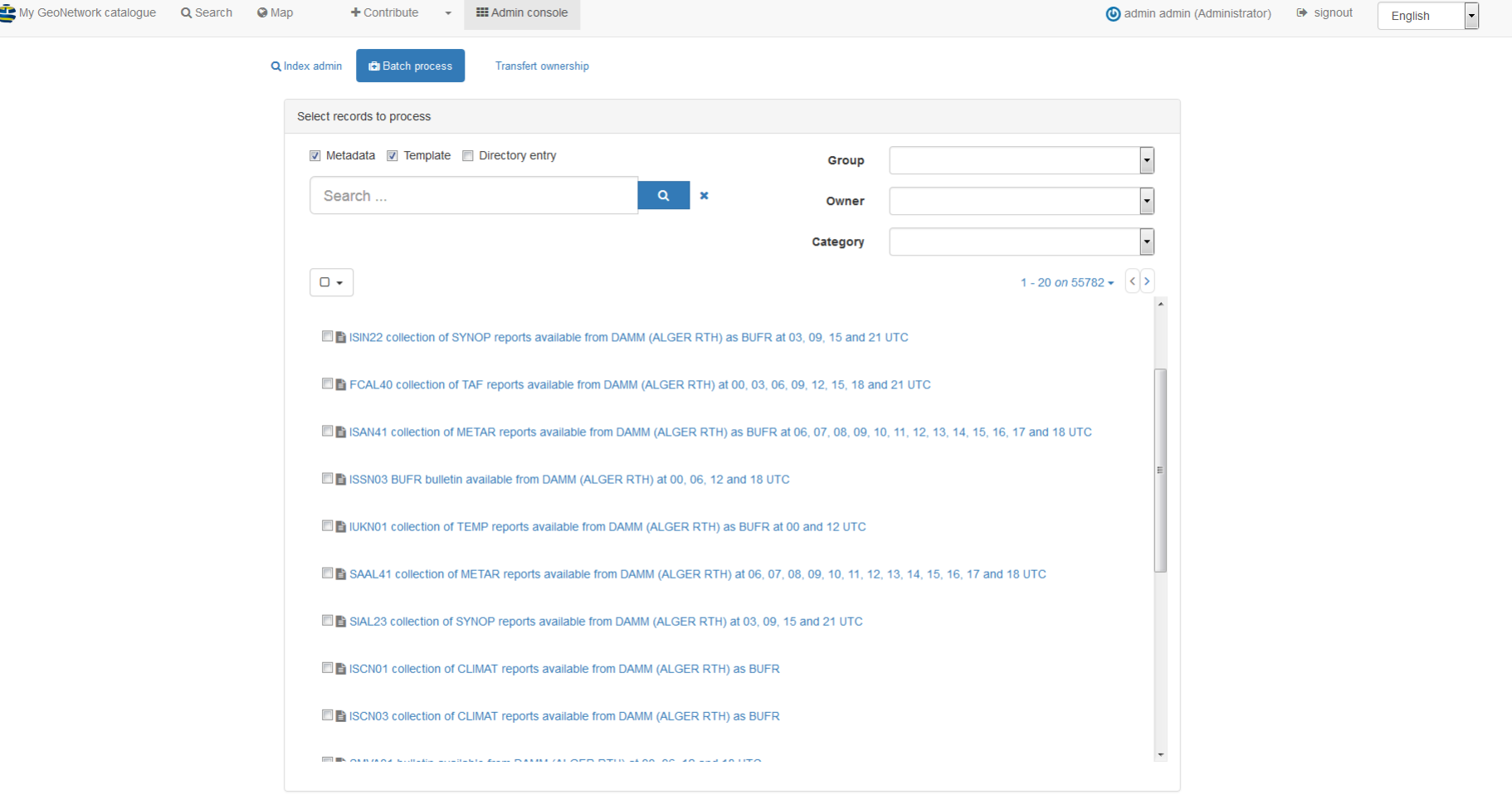

 $\overline{\phantom{a}}$ 

Configure a process

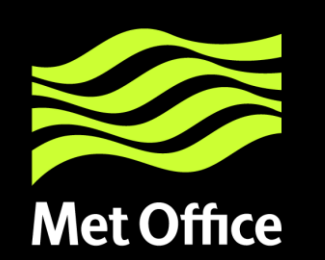

# What's Missing?

- GeoNetwork Documentation out of date or missing
- Separate Portals for User and Admin
- **Users** 
	- Class of Service
	- Favourites
- Data Policy/Group Management/Privileges for Data.
- **Groups** 
	- Global True/False
- Alarms page- Recent Events/Global Reports/User Alarms
- Data Service request monitoring, management, data ingestion
- **Search** 
	- via Lat/Long
	- Abstract
	- Map search intersection/overlaps/within/crosses
- Metadata detailed harvest/synch reports/slow harvest– stop-gap metadata?
- Subscription process/delivery

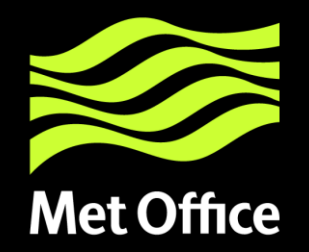

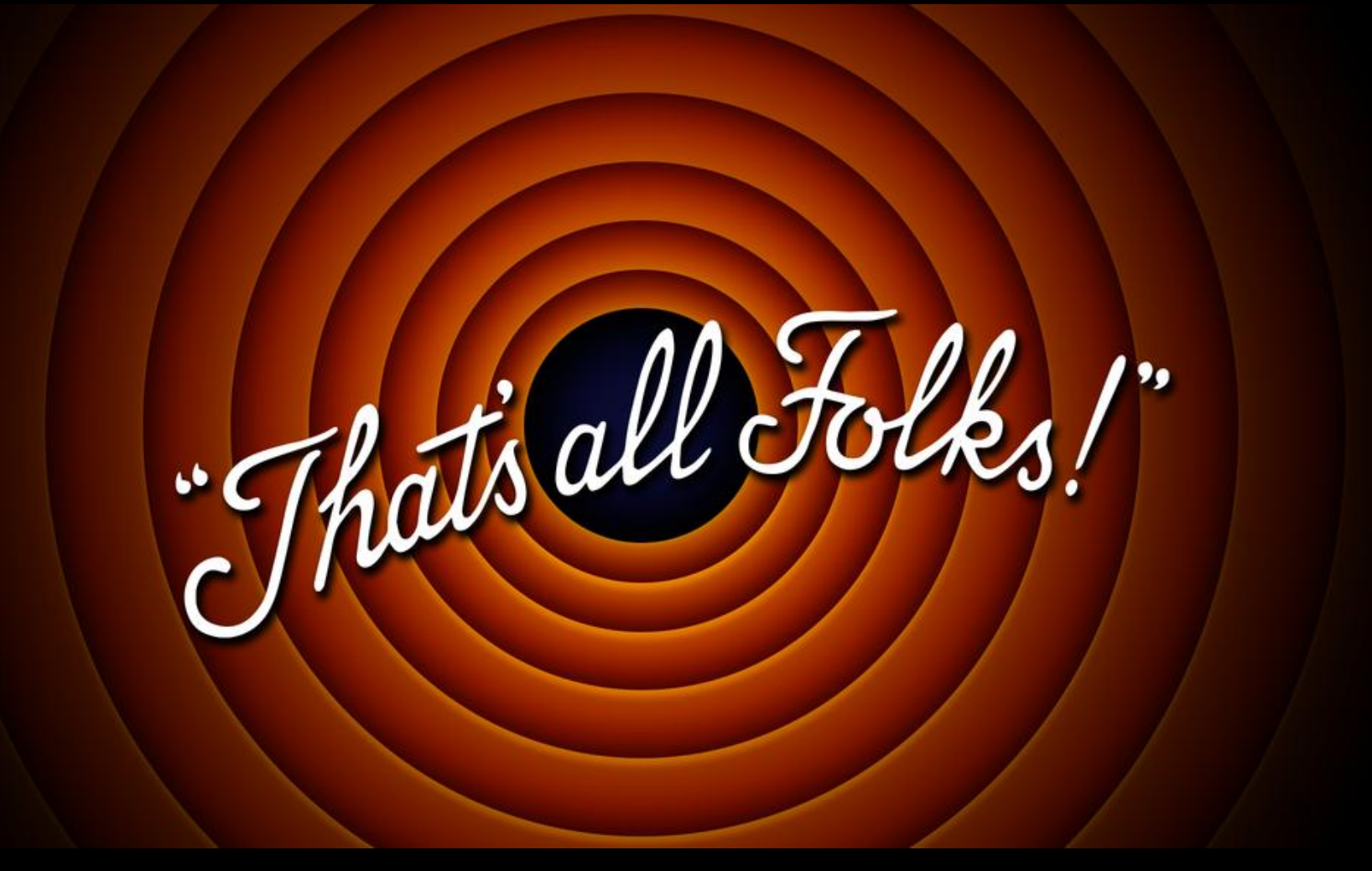

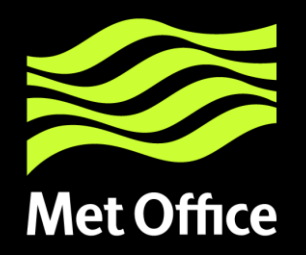

# Any other thoughts?

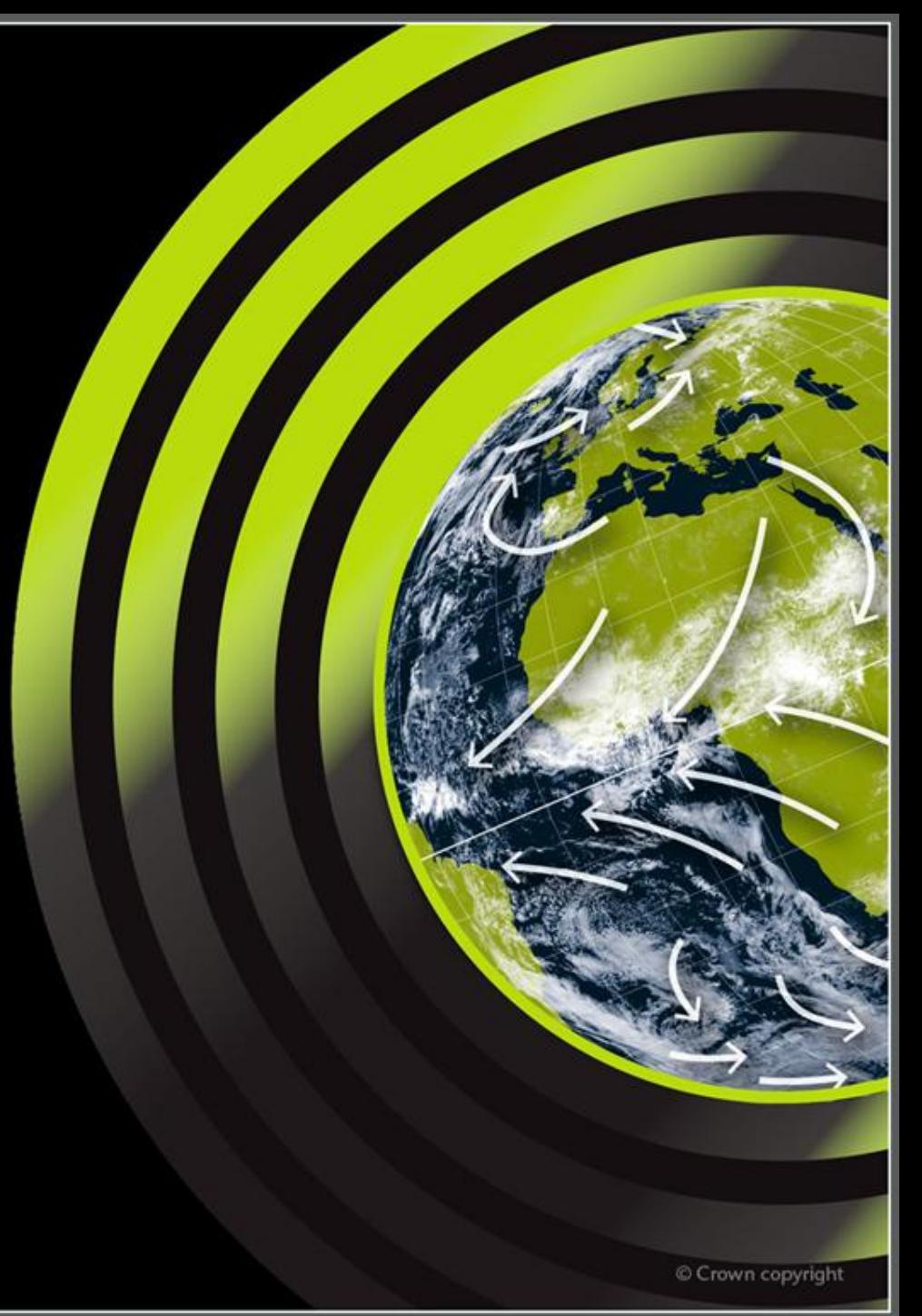